G78.book Page i Tuesday, September 12, 2000 7:07 PM

# $\sqrt{N}$  DANGER

#### To avoid shock hazard:

- Do not remove the covers.  $\bullet$ Do not operate this product unless the stand is attached.
- Do not connect or disconnect this product during an electrical storm.
- The power cord plug must be connected to a properly wired and grounded power outlet.
- Any equipment to which this product will be attached must also be connected to properly wired and grounded power outlets.
- To isolate the monitor from the electrical supply, you must remove the plug from the power outlet. The power outlet should be easily accessible.

#### Handling:

Your colour monitor is heavy, so handle it with care. If heavier than 18 Kg, IBM recommends that the monitor is moved or lifted by two people.

# **DANGER**

#### Pour éviter les risques d'électrocution :

- $\bullet$ Ne retirez pas les capots du moniteur.
- $\bullet$ N'utilisez pas ce produit si le socle n'est pas fixé.
- Ne connectez, ni ne  $\bullet$ déconnectez ce produit pendant un orage.
- Le câble d'alimentation doit être connecté à une prise électrique correctement mise à la terre et en bon état de marche.
- Tout équipement auquel ce produit est relié doit être également connecté à une prise correctement mise à la terre et en bon état de marche.
- Pour isoler le moniteur de la source d'alimentation électrique, vous devez le débrancher de la prise électrique. Cette prise doit être facile d'accès

#### **Manufention:**

 $\bullet$ Votre moniteur couleurs est lourd et doit donc être manipulé avec soin. Si son poids dépasse 18 kg, IBM vous conseille de le déplacer ou de le porter à deux.

# $\sqrt{N}$  GEFAHRENHINWEIS

Um die Gefahr eines elektrischen Schlags zu vermeiden, folgendes heachten:

- Unter keinen Umständen die Abdeckungen abnehmen.
- Das Produkt nicht in Betrieb  $\bullet$ nehmen, wenn der Sockel nicht montiert ist.
- Das Gerät nicht während eines  $\bullet$ Gewitters an eine Steckdose anschließen oder von ihr trennen.
- Das Netzkabel ist an eine  $\bullet$ ordnungsgemäß verdrahtete und geerdete Steckdose anzuschließen.
- $\bullet$ Jedes Gerät. mit dem dieses Produkt verbunden wird, muß ebenfalls an eine ordnungsgemäß verdrahtete und geerdete Steckdose angeschlossen werden.
- $\bullet$ Um den Monitor von der Stromversorgung zu trennen, muß der Stecker aus der Steckdose gezogen werden. Die Steckdose sollte leicht zugänglich sein.

#### Handhabungshinweis:

 $\bullet$ Ihr Farbbildschirm ist schwer. gehen Sie vorsichtig damit um. Wenn er schwerer als 18 kg ist, empfiehlt IBM, daß der Bildschirm von zwei Personen getragen bzw. gehoben wird.

# **GEVAAR**

#### Ga als volgt te werk om het gevaar van een elektrische schok te voorkomen:

- Verwijder in geen enkel geval de kap.
- Stel dit produkt alleen in werking als de voet is bevestigd.
- Sluit dit apparaat niet aan op, of verbreek de aansluiting van dit apparaat niet van een contactdoos tijdens onweer.
- Het netsnoer moet worden aangesloten op een geaarde contactdoos met correcte bedrading.
- Ook alle apparatuur waarop dit produkt wordt aangesloten moet zijn aangesloten op een contactdoos met correcte bedrading.

Om het beeldscherm te ontkoppelen van de netvoeding, dient u de stekker uit de contactdoos te trekken. De contactdoos dient goed toegankelijk te zijn.

#### Verplaatsing:

De kleurenmonitor is zwaar. Doe dus voorzichtig. Indien de monitor zwaarder is dan 18 kilo, raadt IBM aan de monitor door twee mensen te laten tillen.

# $\sqrt{N}$  PELIGRO

#### Para evitar riesgos de descargas eléctricas:

- $\bullet$ No retire bajo ningún concepto las cubiertas.
- No maneje el monitor sin antes acoplar el soporte.
- No conecte ni desconecte el equipo de una toma de alimentación durante una tormenta eléctrica.
- El cable de alimentación debe estar conectado a un enchufe debidamente cableado y con toma de tierra.
- Cualquier equipo al que se vaya a conectar este producto

también debe estar conectado a tomas de alimentación cableadas y conectadas a tierra correctamente.

Para aislar el monitor del suministro eléctrico, debe retirar el enchufe de la toma de alimentación. Esta toma deberá ser de fácil acceso.

#### Movimentazione del monitor:

Il monitor a colori è pesante, si consiglia quindi di maneggiarlo con attenzione. Se il monitor pesa oltre 18 kg, IBM raccomanda che il monitor venga mosso o sollevato da due persone.

# $\sqrt{\Delta}$  PERICOLO

#### Per evitare il rischio di scariche elettriche:

- Non rimuovere nessuna parte del telaio.
- Non accendere il prodotto se il piedistallo non è stato montato.
- $\bullet$ Non collegare o scollegare il prodotto nel corso di un temporale.
- La spina del cavo di alimentazione deve essere

G78.book Page iii Tuesday, September 12, 2000 7:07 PM

collegata ad una presa di corrente con messa a terra, installata in maniera appropriata.

- Le apparecchiature a cui il prodotto viene attaccato devono essere collegate a prese di corrente con messa a terra, installate in maniera appropriata.
- Per isolare il monitor dalla corrente elettrica, staccare la spina dalla presa di alimentazione, che deve essere facilmente accessibile.

#### Manipulación:

El monitor de color es pesado,  $\bullet$ por lo que debe manipularlo con cuidado. Si pesa más de 18 kg, IBM recomienda moverlo con la ayuda de dos personas.

# $\sqrt{\Delta}$  PERIGO

#### Para evitar o perigo de choques eléctricos:

- $\bullet$ Não retire as coberturas
- $\bullet$ Não utilize este produto antes de montar a base.
- $\bullet$ Não ligue nem desligue este produto durante uma tempestade eléctrica.
- O cabo de alimentação deve ser ligado a uma tomada eléctrica devidamente ligada à terra.
- Qualquer equipamento ligado a este produto deve estar ligado a tomadas eléctricas devidamente ligadas à terra.
- Para isolar o monitor da fonte de alimentação, retire a ficha do cabo de alimentação da tomada eléctrica. A tomada eléctrica deve ser de fácil acesso

#### Manuseio:

Seu monitor colorido é pesado.  $\bullet$ então manuseje-o com cuidado. Se o peso for superior a 18 (dezoito) Kg., a IBM recomenda que o monitor seja movido ou carregado por duas pessoas.

# $\triangle$  FARE

#### Sådan undgår du elektrisk stød:

- Kabinettet må under ingen  $\bullet$ omstændigheder fjernes.
- Undgå at anvende dette produkt, uden at vippe/ drejefoden er monteret.
- · Undgå at tilslutte eller frakoble dette produkt i tordenvejr.
- $\bullet$ Netledningen skal være tilsluttet en korrekt jordet stikkontakt med korrekt ledningsføring.
- Alt udstyr, som tilsluttes dette  $\bullet$ produkt, skal også være tilsluttet korrekt jordede stikkontakter med korrekt ledningsføring.
- For at isolere skærmen fra strømforsyningen, skal stikket tages ud af stikkontakten. Stikkontakten bør være let tilgængelig.

#### Håndtering:

 $\bullet$ Deres farveskærm er tung, så vær forsigtig, når De løfter den. Hvis skærmen vejer mere end 18 kg, anbefaler IBM, at den flyttes og løftes af to personer.

G78.book Page iv Tuesday, September 12, 2000 7:07 PM

# $\sqrt{N}$  FARE

#### Slik unngår du fare for elektrisk støt:

- Ikke ta av dekslene.
- Ikke bruk produktet dersom  $\bullet$ sokkelen ikke er montert.
- Ikke koble produktet til eller fra  $\bullet$ under tordenvær.
- Pluggen på strømledningen må kobles til korrekt montert og jordet strømuttak.
- Utstyr som dette produktet  $\bullet$ eventuelt blir koblet til, må også kobles til korrekt montert og jordet strømuttak.
- For å isolere skjermen fra strømkilden må du ta ut pluggen fra strømuttaket. Strømuttaket bør være lett tilgjengelig.

#### Käsittely:

Värinäyttö on painava, joten  $\bullet$ käsittele sitä varoen. Jos näyttö painaa enemmän kuin 18 kg, IBM suosittelee, että kaksi henkilöä siirtää tai nostaa sitä.

# Varning - livsfara

#### För att undvika risk för elektriska stötar måste du tänka på följande:

- $\bullet$ Ta inte bort några skyddskåpor.
- Använd inte den här produkten innan du har satt fast stativet.
- Anslut inte produkten till ett eluttag under åskväder. Koppla inte heller ur produkten från ett eluttag under åskväder.
- Strömkabeln måste anslutas till ett felfritt och jordat uttag.
- All utrustning som den här produkten kopplas till måste också anslutas till felfria och iordade uttag.
- För att bryta strömmen till bildskärmen måste du dra ut kontakten. Vägguttaget bör vara lätt att komma åt.

#### Hantering:

Hantera din färgmonitor med försiktighet, den är tung. Ni bör vara två personer för att lyfta och flytta monitorn om den är tyngre än 18 kg.

# $\sqrt{\Delta}$  VAARA

#### Sähköiskun vaaran välttämiseksi:

- $\bullet$ Älä avaa laitteen kansia missään tilanteessa.
- Älä käytä laitetta, ellei jalustaa ole kiinnitetty.
- Älä kytke laitetta pistorasiaan tai irrota sitä pistorasiasta ukonilman aikana.
- Virtajohto on kytkettävä asianmukaisesti johdotettuun ja maadoitettuun pistorasiaan.
- $\bullet$ Kaikki muutkin laitteet, joihin tämä tuote on liitetty, on kytkettävä asianmukaisesti johdotettuihin pistorasioihin.
- Kun haluat erottaa näyttimen sähköverkosta, sinun pitää irrottaa sen verkkojohto pistorasiasta. Pistorasian pitäisi olla mahdollisimman lähellä näytintä ja vaivattomasti käsillä.

#### Håndtering:

 $\bullet$ Fargeskjermen din er tung, og må håndteres med varsomhet. Hyis den veier mer enn 18 kilo. anbefaler IBM at skjermen flyttes eller løftes av to personer. G78.book Page v Tuesday, September 12, 2000 7:07 PM

# $\triangle$  KINAYNOZ

#### Για την αποφυγή κινδύνου ηλεκτροπληξίας:

- Μην αφαιρείτε τα καλύμματα.
- Μη θέτετε το προϊόν αυτό σε λειτουργία χωρίς να είναι στερεωμένη η βάση του.
- Μη συνδέετε ή αποσυνδέετε το προϊόν αυτό κατά τη διάρκεια ηλεκτροθύελλας.
- Το φις του καλωδίου ρευματολήπτη πρέπει να συνδεθεί σε μια πρίζα με σωστή καλωδίωση και γείωση.
- Κάθε συσκευή στην οποία συνδεθεί αυτό το προϊόν πρέπει επίσης να συνδεθεί σε πρίζα με σωστή καλωδίωση και γείωση.
- Για να απομονώσετε την οθόνη από την παροχή ρεύματος, πρέπει να αφαιρέσετε το φις από την πρίζα. Η πρίζα πρέπει να είναι σε σημείο εύκολα προσβάσιμο.

#### Χειρισμός

Η έγχρωμη οθόνη σας είναι βαριά και πρέπει να τη χέιρίζεστε με προσοχή. Αν το βάρος της οθόνης ξεπερνάει τα 18 κιλά, η IBM συνιστά να μεταφέρεται ή να σσκώνεται απο δύο άτομα.

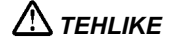

#### Elektrik çarpmasý tehlikesinden kaçýnmak için:

- Kapaklarý çýkarmayýnýz.  $\bullet$
- $\bullet$ Bu cihazý kaidesine takýlý durumda deðilken calýbtýrmavýnýz.
- Bu cihazý elektriksel fýrtýna sýrasýnda prize takmayýnýz veya prizden cýkarmavýnýz.
- $\bullet$ Elektrik kablosunun fibi, elektrik ve toprak baðlantýlarý usulüne uygun olarak yapýlmýþ bir prize takýlmalýdýr.
- Bu cihazýn baðlanacaðý diðer tüm cihazlar da elektrik ve toprak baðlantýlarý usulüne uygun olarak yapýlmýb prize takýlmýb olmalýdýr.
- Monitörün elektrikle baðlantýsýný kesmek için fibini prizden

çekmeniz gereklidir. Priz, kolayca eribilebilecek bir yerde olmalýdýr.

#### Kaldýrma

Renklý monitörünüz aðýr olduðu  $\bullet$ icin kaldýrýrken dikkatli olunuz. IBM, monitörün aðýrlýðýnýn 18 kilogramdan fazla olmasý halinde iki kibi tarafýndan taþýnmasýný veya kaldýrýlmasýný tavsiye etmektedir.

 $\left(\begin{array}{c|c} \hline \ \hline \ \hline \ \hline \ \hline \end{array}\right)$  G78 book Page vi Tuesday, September 12, 2000 7:07 PM

# **44 危険**

感電を防止するため:

- カバーを取り除かないでください。
- スタンドを取り付けないた神話のを楽作しないかへだかい。 ¥
- 言の先生時には、本説品の取り付けたたま取り外しを行わないでください。  $\bullet$
- $\bullet$
- 電源コードは圧つへ周期がよび接着がれた危険に接続してくがかい。<br>本観品が接続されるすべての禁屋もまた圧しく配線および接地された 電話に接続されている必要があります。  $\bullet$
- **このモニターを電源から包り購すためには、コンセントがも電源プラグを** 後、必販がある様子。 ロソカソては彼氏つかせご考慮に原価のないごゆ あ悪があります。 ¥

G78.book Page i Tuesday, September 12, 2000 7:07 PM

# $\sqrt{N}$  OPREZ

#### Da biste izbjegli opasnost od strujnog udara:

- · Nemojte otvarati kućište uređaja.
- Nemojte upotrebljavati ovaj uređaj dok ne postavite postolje.
- Nemojte spajati i odspajati uređaj za vrijeme oluje.
- Naponski kabel mora biti priključen u odgovarajuće uzemljenu utičnicu.
- Bilo koja oprema na koju će ovaj uređaj biti spojen također mora biti priključena u odgovarajuće uzemljenu utičnicu.
- Da biste isključili uređaj iz struje, iskopčajte utikač iz utičnice. Utičnica treba biti lako dostupna.

#### Rukovanje:

Vaš monitor je težak, zato rukujte njime pažljivo. IBM preporuča da ovaj monitor podižu ili pomiču dvije osobe.

# OCTOPO KHO!

#### Во избежание поражения электрическим током:

- Не вскрывайте корпус монитора.
- Не используйте монитор, если не установлена подставка.
- Не включайте и не выключайте монитор во время грозы.
- Розетка, в которую включается кабель питания монитора, должна быть правильно подсоединена и заземлена.
- Для изоляции монитора от источника электропитания отсоедините кабель от розетки. Розетка должна быть легко доступна.
- Переносить монитор рекомендуется при участии двух человек

# $\sqrt{N}$  pericol

#### Pentru a evita riscul unui soc:

- Nu indepărtati carcasele  $\bullet$
- · Nu utilizați acest produs fără a-i ataşa suportul
- Nu conectati sau deconectati  $\bullet$ echipamentul în timpul unei variatii de tensiune
- $\bullet$ Echipamentul trebuie conectat corect la reteaua de electricitate. iar priza trebuie să aibă împământare
- Orice alt produs la care va fi  $\bullet$ atașat echipamentul trebuie să fie conectat asemănător la reteaua de electricitate, iar priza trebuie să aibă împământare
- $\bullet$ Pentru a izola monitorul de sursa electrică. cablul de tensiune trebuie scos din priză. Priza electrică trebuie sa fie ușor accesibilă.

#### **Manipulare**

 $\bullet$ Monitorul color este un echipament greu, deci trebuie manevrat cu atentie. IBM recomandă ca acest monitor sa fie mișcat sau ridicat de către două persoane.

G78.book Page ii Tuesday, September 12, 2000 7:07 PM

# $\triangle$  FIGYELEM

#### Hogyan csökkentheti az áramütés kockázatát:

- · Ne távolítsa el a burkolatot.  $\bullet$ Ne használja a terméket, míg a
- lábazatot nem csatlakoztatta. • Ne csatlakoztassa, vagy húzza ki a termék csatlakozóját a dugaszolóaljzatból elektromos vihar idején.
- · Az elektromos kábel csatlakozóját csak szabályosan kábelezett, föltelt dugaszolóaljzathoz csatlakoztassa.
- Csak olyan berendezéshez  $\bullet$ kapcsolja a terméket, amely szintén szabályosan kábelezett, föltelt dugaszolóaljzathoz van csatlakoztatva.
- $\bullet$ Hogy megszűntesse a monitor áramellátását, húzza ki az elektromos kábel csatlakozóját az elektromos dugaszolóaljzatból. A praktikus használat érdekében ez a dugaszolóaljzat könnyedén hozzáférhető kell, hogy legyen.

#### Mozgatás:

Az ön színes monitora igen nehéz, ezért kérjük, óvatosan kezelje. Az IBM azt tanácsolja, hogy mozgatását lehetőség szerint két ember végezze.

# $\Box$  Nebezpečí

#### Pro zabránění nebezpečí úrazu

### elektrickým proudem

- Neodstraòujte kryt
- Nepoužívejte tento produkt vpřípadě, že není umístěn na příslušném podstavci
- Nepøipojujte nebo neodpojujte produkt za bouøky
- Napájecí kabel musí být pøipojen køádnì zapojené a uzemníné elektrické zásuvce
- Veškerá zařízení, ke kterým je tento produkt připojen, musí být rovněž připojeny do řádně zapojené a uzemněné zásuvky.
- Abyste odpojili monitor od zdroje elektrické energie, musíte odpojit elektrickou zástrèku ze zásuvky. Zásuvka by mìla být umístina tak, aby byla snadno pøístupná.

#### Přeprava:

Váš barevný monitor je těžký. přenášejte ho opatrně. IBM doporučuje, aby monitor byl přenášen nebo zdvíhán dvěmi osobami.

# A Nebezpečenstvo

#### Za účelom predchádzania úrazu elektrickým prúdom:

- Neodjímajte kryty produktu.
- Neprevádzkujte produkt pokiaľ nie je pripojený podstavec.
- Nezapájajte alebo neodpájajte tento produkt počas elektrickej búrky.
- Konektor napájacej šnúry musí by" pripojený do správne zapojenej a uzemnenej elektrickej zásuvky.
- Akékol'vek zariadenie ku ktorému bude tento produkt zapojený musí taktiež by" pripojené do správne zapojenej a uzemnenej elektrickej zásuvky.

G78.book Page iii Tuesday, September 12, 2000 7:07 PM

• Ak treba izolova" monitor od elektrického napätia, je treba odpoji" napájaciu šnúru zo zásuvky.

#### Zaobchádzanie:

· Váš farebný monitor je "ažký, preto s ním zaobchádzajte opatrne. IBM odporúča aby tento monitor presúvali alebo zdvíhali dve osoby.

### $\triangle$  UWAGA **NIEBEZPIECZEŃSTWO**

Aby uniknąć porażenia prądem elektrycznym:

- · Nie należy otwierać obudowy.
- · Nie korzystać z urządzenia bez zamontowanej podstawki.
- · Nie należy łączyć ani rozłączać urządzenia podczas burzy z wyładowaniami elektrycznymi.
- · Kabel zasilający musi być podłączony do poprawnie zainstalowanego i uziemionego gniazda elektrycznego.
- · Urządzenia do których będzie podłączany ten produkt również

muszą być podłączone do poprawnie zainstalowanego i uziemionego gniazda elektrycznego.

· Dla odłączenia monitora od źródła zasilania neleży wyciągnąć przewód zasilający z gniazda elektrycznego. Gniazdo elektryczne musi być łatwo dostepne

#### Obsługa:

Monitor kolorowy jest ciężki,  $\bullet$ zachowaj ostrożność przy przenoszeniu. IBM radzi by monitor był przenoszony przez dwie osoby

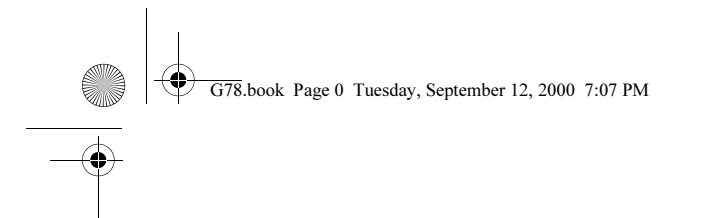

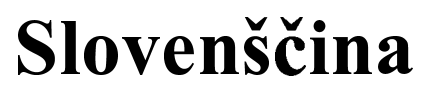

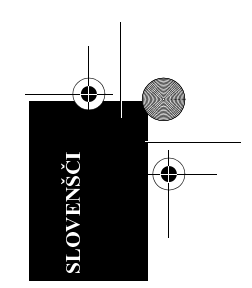

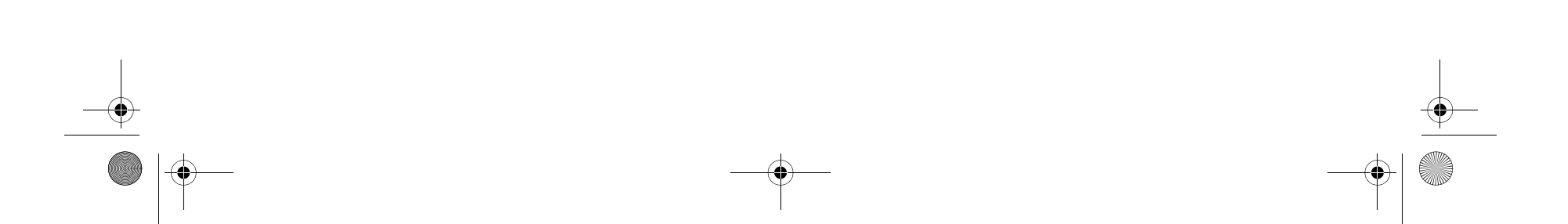

#### Prva izdaja (junij 2000)

Ta publikacija lahko vsebujejo tehnične netočnosti ali tipografske napake. Informacije v tem dokumentu občasno spremenimo. Te spremembe bodo vključene v kasnejše izdaje. IBM lahko kadarkoli izboljša in/ali spremeni izdelek(ke) in/ali program $(e)$ .

Možno je, da ta publikacija vsebuje reference ali informacije o IBMovih izdelkih (računalnikih in programih), programiranju ali storitvah, ki niso bili objavljeni v vaši državi.

Za izvode te publikacije in tehnične informacije o IBM-ovih izdelkih se obrnite na pooblaščenega IBM-ovega distributerja ali prodajalca.

Nobenega dela te publikacije se smete v nobeni obliki kopirati ali razpošiljati brez vnaprejšnjega pisnega dovoljenja, ki ga dobite pri podjetju International Business Machines Corporation.

© Copyright International Business Machines Corporation 2000. Vse pravice so pridržane.

"Opomba za uporabnike vlade ZDA - Dokumentacija, povezana z omejenimi pravicami - Uporaba, kopiranje ali razdeljevanje so omejeni s terminsko pogodbo GSA ADP z IBM Corp."

#### storitev ne pomeni, da lahko uporabite samo IBM-ov izdelek, program ali storitev. Namesto IBM-ovega izdelka, programa ali storitve lahko uporabite katerikoli enakovreden izdelek, program ali storitev, ki ne krši pravic do intelektualne lastnine IBM-a ali drugih pravno zaščitenih pravic. Za ocenjevanje in preverjanje delovanja v povezavi z drugimi izdelki, razen s tistimi, ki jih IBM izrecno določi, je odgovoren uporabnik.

IBM ima lahko patente ali aplikacije, ki na patent še čakajo, in so predmet tega dokumenta. Posedovanje tega dokumenta vam ne daje nobenih licenc za te patente.

#### Prodajne znamke

Naslednji izrazi, uporabljeni v tej publikaciji, so prodajne ali storitvene znamke podjetja IBM Corporation v Združenih državah Amerike ali v drugih državah:

#### IBM HelpCenter

ENERGY STAR je ameriška registrirana znamka.

Imena drugih podjetij, izdelkov in storitev so lahko prodajne ali storitvene znamke drugih.

#### Opombe

Reference v tej publikaciji na IBM-ove izdelke, programe ali storitve ne pomenijo, da jih namerava IBM ponuditi v vseh državah, v katerih deluje. Nobena referenca na IBM-ov izdelek, program ali

 $\bigcirc$  G78.book Page 1 Tuesday, September 12, 2000 7:07 PM

**STAR** 

# Kazalo

SLOVENŠČINA

 $\mathbf{1}$ 

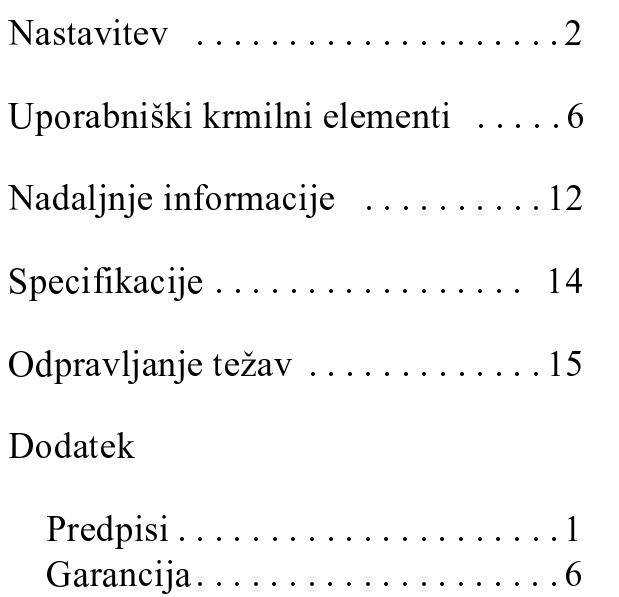

 $\overline{G78}$ .book Page 2 Tuesday, September 12, 2000 7:07 PM

# Nastavitev

Pomembno: Preden povežete monitor, izključite računalnik in druge povezane naprave. Prav tako zagotovite, da se napajanje v električni vtičnici ujema z zahtevami za napajanje monitorja. Podrobnejše informacije lahko najdete v razdelku *Specifikacije* na page 14.

# Povezovanje monitorja

 $\overline{2}$ 

- Korak 1. Signalni kabel povežite z video vrati na zadnji strani računalnika. Ta vrata so lahko neposredno priključena na računalnik (slika A) ali pa so del video vmesniške kartice (slika B).
- Korak 2. Napajalni kabel najprej povežite z monitorjem, nato pa vstavite vtikač v pravilno ozemljeno električno vtičnico.
- Korak 3. Vključite monitor, nato pa še računalnik.

Če imate težave z monitorjem, za pomoč preglejte razdelek Odpravljanje težav, ki se začne na page 15.

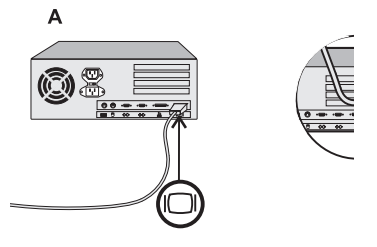

G78.book Page 3 Tuesday, September 12, 2000 7:07 PM

# Namestitvena disketa monitorja za uporabnike Windows 95 ali 98

Ko po povezavi monitorja zaženete sistem, operacijski sistem Microsoft<sup>®</sup> Windows<sup>®</sup> 95 ali Windows 98 odkrije, da ste dodali novo strojno opremo in izbere privzeto nastavitev. Najboljše delovanje boste dosegli, če boste namestili datoteke z disket, ki ste jih dobili z IBM-ovih monitoriem; pri tem upoštevajte naslednja navodila:

- 1. Kliknite Start.
- 2. Izberite Nastavitve.
- 3. Kliknite Nadzorna plošča. Odpre se okno Nadzorna plošča.
- 4. Dvokliknite ikono Zaslon. Odpre se okno Zaslon lastnosti.
- 5. Kliknite jeziček Nastavitve.
- 6. Kliknite Dodatne lastnosti.
- 7. Kliknite jeziček Monitor.
- 8. Kliknite Spremeni.
- 9. V disketni pogon vstavite disketo in kliknite Imam disketo.
- 10. Kliknite V redu.
- 11. Izberite tip monitoria in kliknite V redu. Datoteke bodo z diskete prekopirane na računalnik.
- 12. Zaprite vsa okna in iz disketnega pogona odstranite disketo.
- 13. Znova zaženite sistem.

# Namestitvena disketa monitorja za uporabnike Windows 2000

Ko po povezavi monitorja zaženete računalnik, operacijski sistem Microsoft Windows 2000 Professional odkrije, da ste dodali novo strojno opremo in izbere privzeto nastavitev. Najboljše delovanje boste dosegli, če boste namestili datoteke z disket, ki ste jih dobili z IBM-ovih monitoriem; pri tem upoštevajte naslednja navodila:

**SLOVENŠČINA** 

 $\mathbf{3}$ 

- 1. Kliknite Start.
- 2. Izberite Settings.
- 3. Kliknite Control Panel. Odpre se okno Control Panel.
- 4. Dvokliknite ikono Display. Odpre se okno Display Properties.
- 5. Kliknite jeziček Settings.
- 6. Kliknite Advanced.
- 7. Kliknite jeziček Monitor.
- 8. Kliknite Properties.
- 9. Kliknite jeziček Driver, nato pa Update Driver, da boste odprli okno Upgrade Device Driver Wizard.
- 10. Kliknite Next.
- 11. Preverite, ali je izbrana možnost Display a list of the known drivers for this device so that can choose a specific driver.
- 12. Kliknite Next.
- 13. V disketni pogon vstavite disketo in kliknite Have Disk.
- 14. Kliknite OK.
- 15. Izberite tip monitorja in kliknite OK. Datoteke bodo z diskete prekopirane na računalnik.
- 16. Zaprite vsa okna in iz disketnega pogona odstranite disketo.

Microsoft in Windows sta prodajni znamki podjetja Microsoft Corporation v Združenih državah Amerike, v drugih državah ali oboje.

# Priprava delovnega okolja

#### Postavitev monitorja

Za monitor izberite primerno mesto, ki ni v bližini flourescentne namizne osvetlitve ali katerekoli druge opreme, ki tvori magnetna polja, ki lahko povzročajo motnje. Zagotovite, da sta pohištvo ali oprema dovolj trdna za težo monitorja. Okrog monitorja naj bo vsaj 5 centimetrov prezračevalnega prostora.

 $\overline{\mathbf{4}}$ 

Višina<br>Monitor postavite tako, da je vrh zaslona v sedečem položaju nekoliko pod ravnijo oči.

Orientacija<br>Izberite položaj, v katerem je odboj svetlobe od luči in oken najmanjši - najbolje bo, če izberete pravi kot glede na okna. Monitor naj stoji neposredno pred vami, da se vam ni treba kakorkoli upogibati. Nagnite ga tako, kot vam najbolj ustreza.

# Delovne navade

#### Počitek

Večkrat si vzemite odmor. Spremenite držo, vstanite in se občasno pretegnite, saj je daljše delo za računalnikom zelo utrujajoče.

#### **Hrbtenica**

Sedite trdno v stol in uporabite hrbtno oporo.

#### Roke

Pri pisanju ne udarjajte premočno, roke in prsti pa naj bodo pri tem sproščeni. Pred tipkovnico naj bo nekaj prostora, da si boste v času, ko ne tipkate, lahko spočili zapestja. Če želite, lahko uporabite tudi zapestnik.

#### Vid

Delo z monitorji je kot vsako drugo daljše natančno delo zelo naporno za vid. Občasno poglejte stran od zaslona in redno hodite na preglede oči.

#### Nastavitve zaslona

Svetlost in kontrast zaslona nastavite tako kot vam najbolj ustreza. Morda ju boste morali prilagoditi, saj se svetloba čez dan spreminja. Številni uporabniški programi omogočajo izbiro barvnih kombinacij, ki vam bodo olajšale delo.

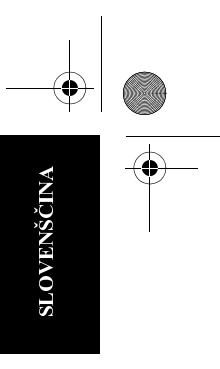

 $5\overline{)}$ 

 $\overline{G78}$ .book Page 6 Tuesday, September 12, 2000 7:07 PM

6

# Uporabniški krmilni elementi

Slika je že optimizirana za številne zaslonske načine, vendar pa lahko za njeno prilagoditev uporabite krmilne elemente.

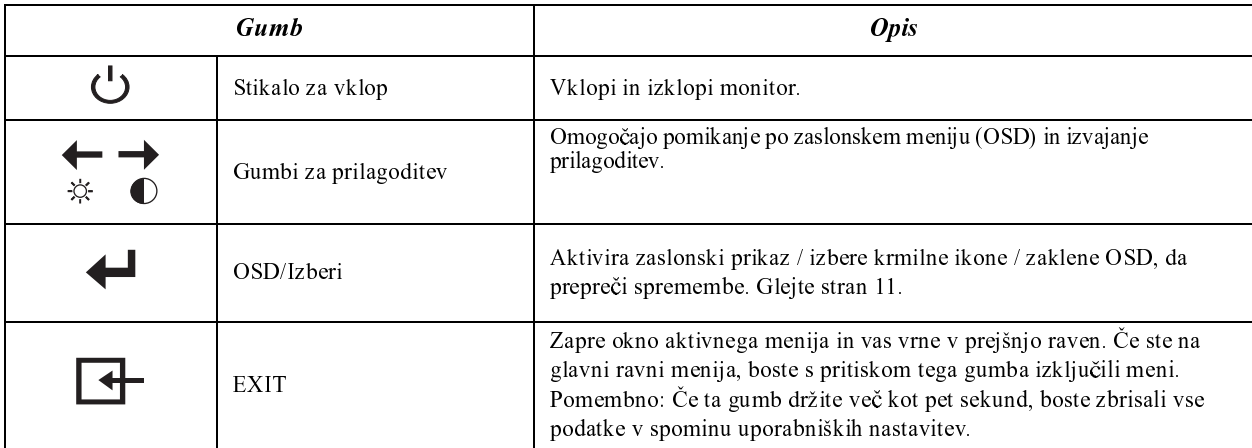

Svetlost in kontrast lahko prilagodite kot sledi, ne da bi prikazali OSD:

G78.book Page 7 Tuesday, September 12, 2000 7:07 PM

 $\bullet$ 

**SLOVENŠČINA** 

 $\boldsymbol{7}$ 

Izberite funkcijo in za prilagoditev uporabite gumba  $\leftarrow$  in  $\rightarrow$ . Če prilagoditve ne opravite v 15 sekundah, bodo shranjene trenutne nastavitve, nadzorni zaslon pa bo samodejno izginil..

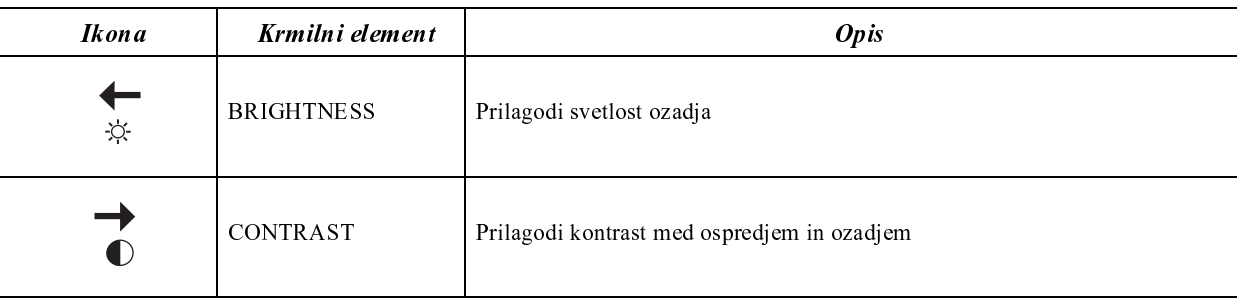

 $\overline{G78}$ .book Page 8 Tuesday, September 12, 2000 7:07 PM

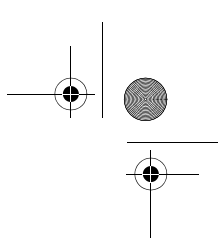

# Zaslonski prikaz (OSD)

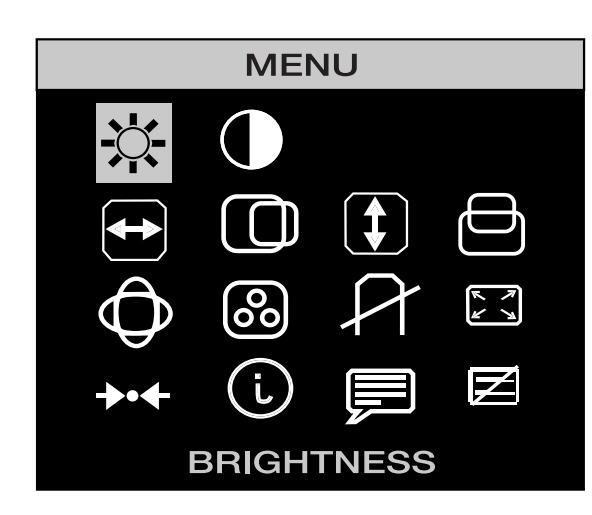

Za prikaz OSD-ja pritisnite gumb  $\leftarrow$  Ko je meni prikazan na zaslonu, lahko izberete krmilni element z gumbom  $\leftarrow$  ali  $\rightarrow$  Ko je želen krmilni element označen, pritisnite gumb , da boste aktivirali krmilni element, nato pa za izvajanje prilagoditev uporabite gumba  $\leftarrow$  in  $\rightarrow$ .

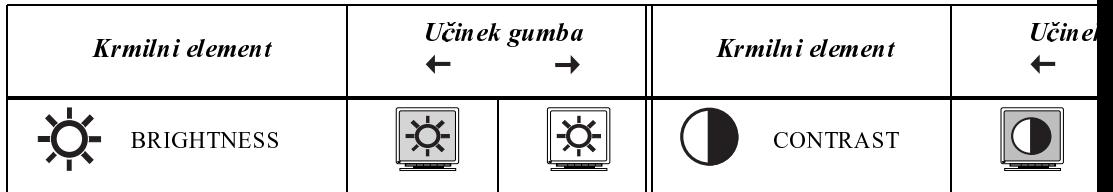

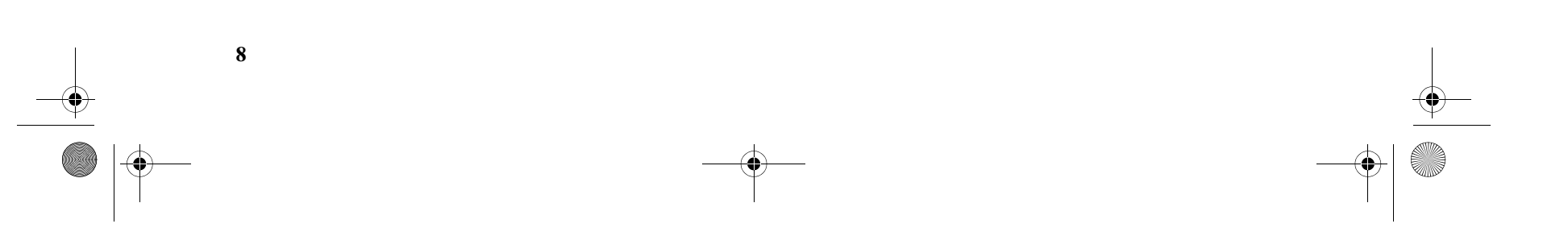

G78.book Page 9 Tuesday, September 12, 2000 7:07 PM

**Designation** 

 $\overline{\bigoplus}$ 

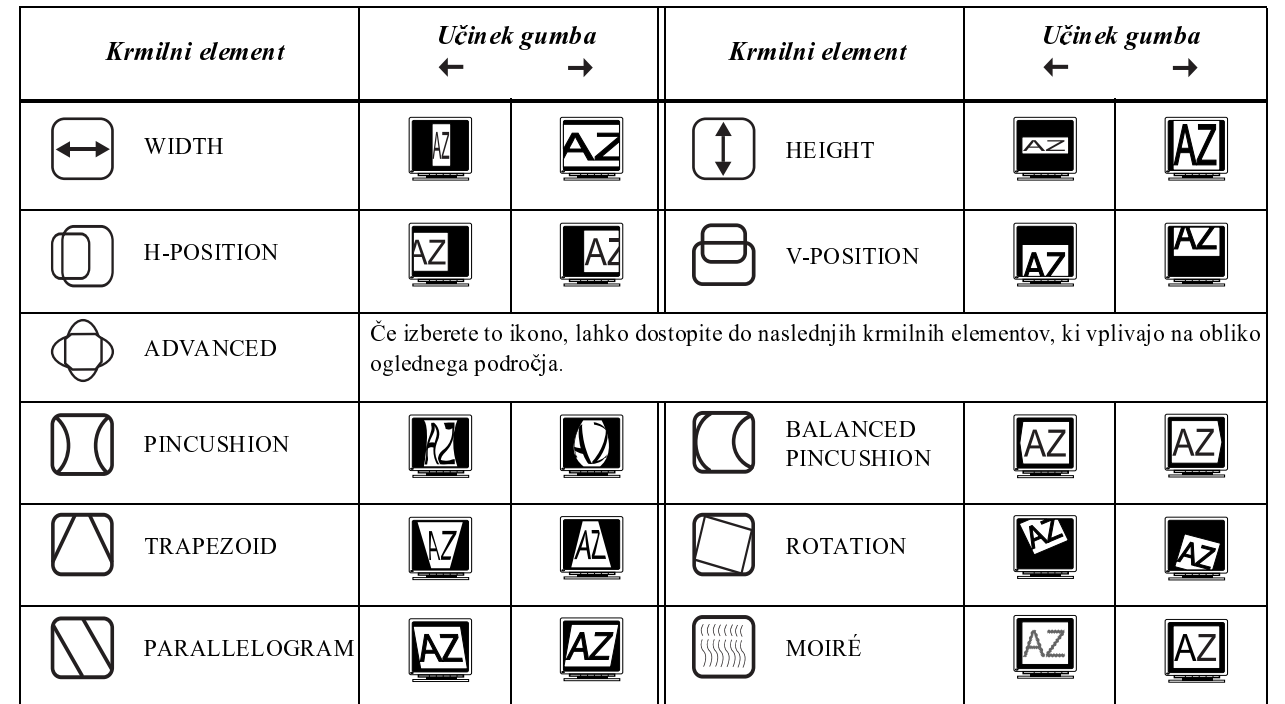

 $\bigoplus$ **SLOVENŠČINA** 

 $\boldsymbol{9}$ 

S

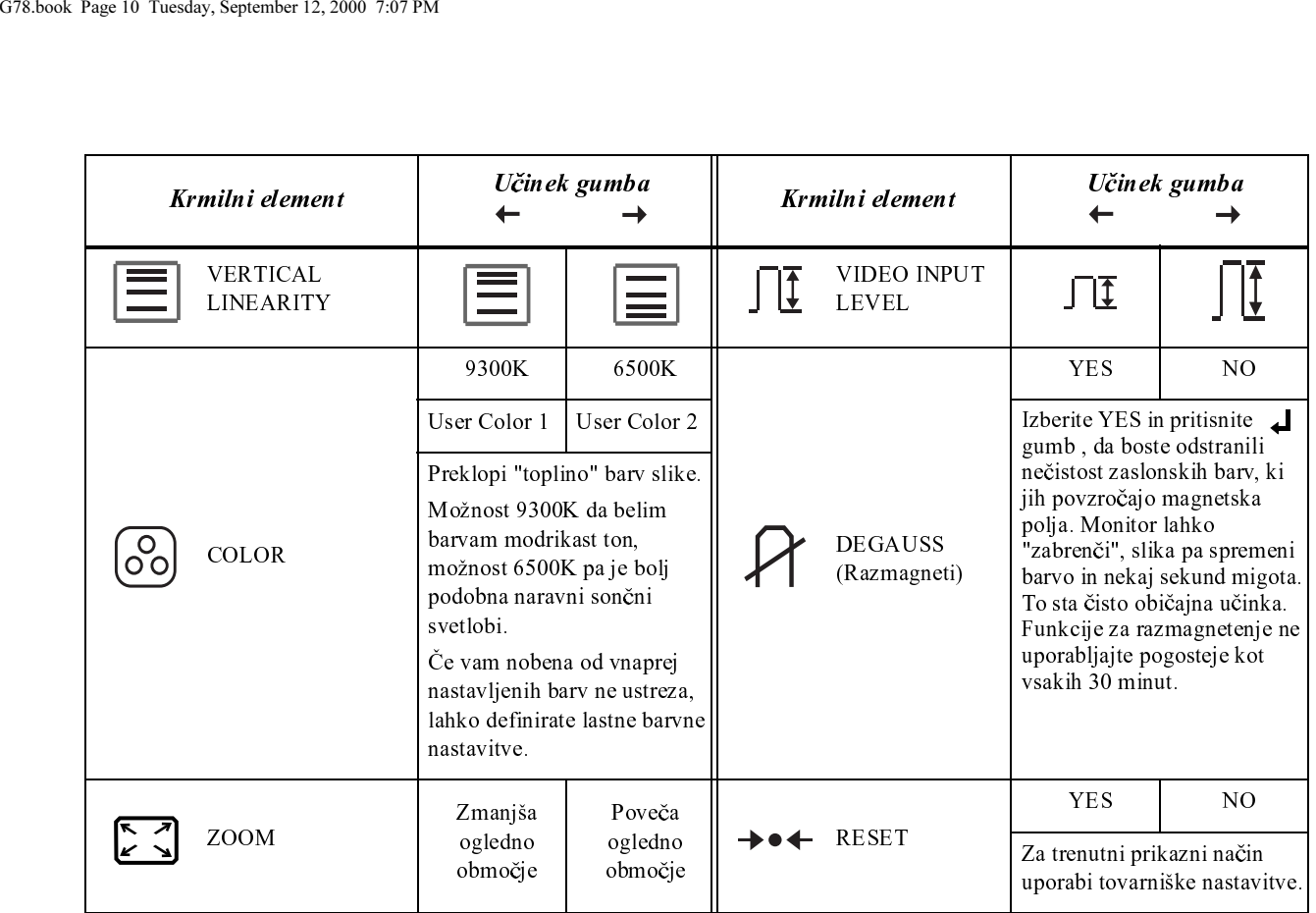

10

 $\left|\bigoplus$  G78.book Page 11 Tuesday, September 12, 2000 7:07 PM

**September 1988** 

 $\overline{\bigoplus}$ 

 $\begin{array}{c|c}\n\hline\n\Phi & \\
\hline\n\Phi & \\
\hline\n\end{array}$ 

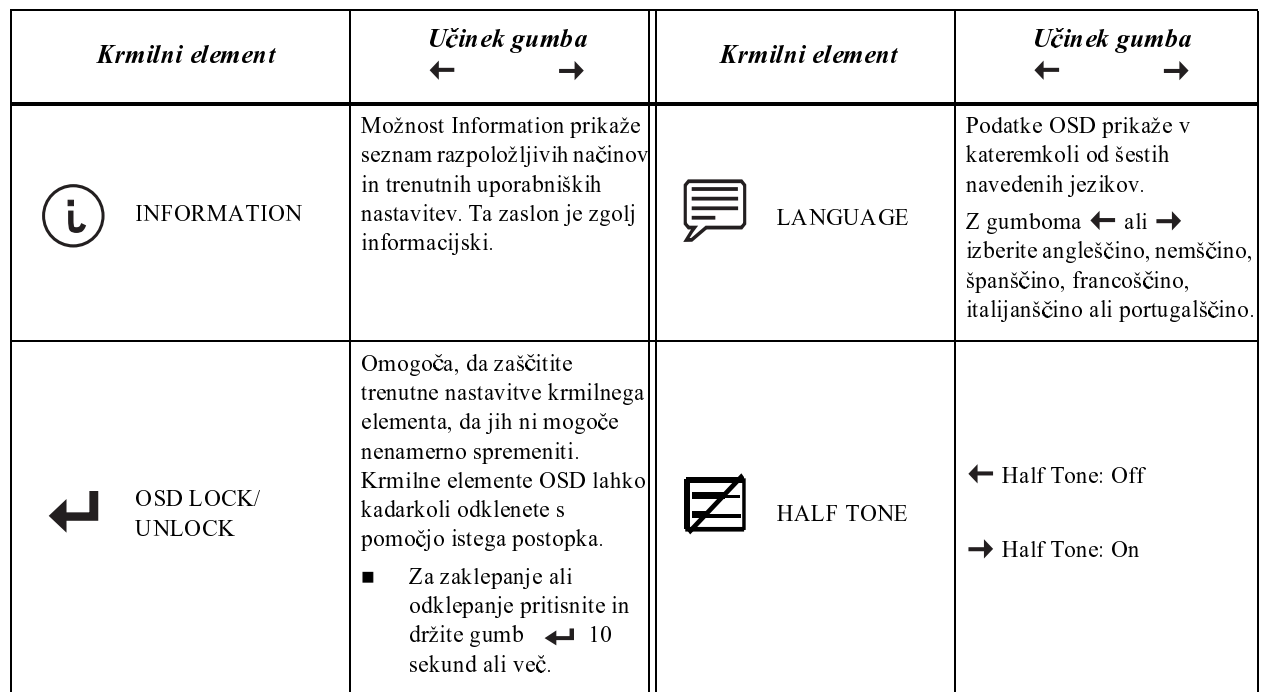

 $11$ 

**O** 

G78.book Page 12 Tuesday, September 12, 2000 7:07 PM

# Nadaljnje informacije

# Načini prikaza

Način prikaza, ki ga uporablja monitor, nadzoruje računalnik. Zato morate za podrobnejše podatke o spreminjanju načinov prikaza pregledati dokumentacijo računalnika.

Če spremenite način prikaza, se lahko spremenijo tudi velikost slike, položaj in njena oblika. To je povsem običajno in sliko lahko znova prilagodite s pomočjo krmilnih elementov monitorja.

Če želite, da monitor ne bo utripal, za naslovljivost, ki jo zahteva vaša aplikacija, izberite najvišjo hitrost osveževanja (brez prepletanja, ki jo podpirata tako računalnik kot monitor (običajno 75 Hz ali več).

Za navedene načine prikaza je bila zaslonska slika

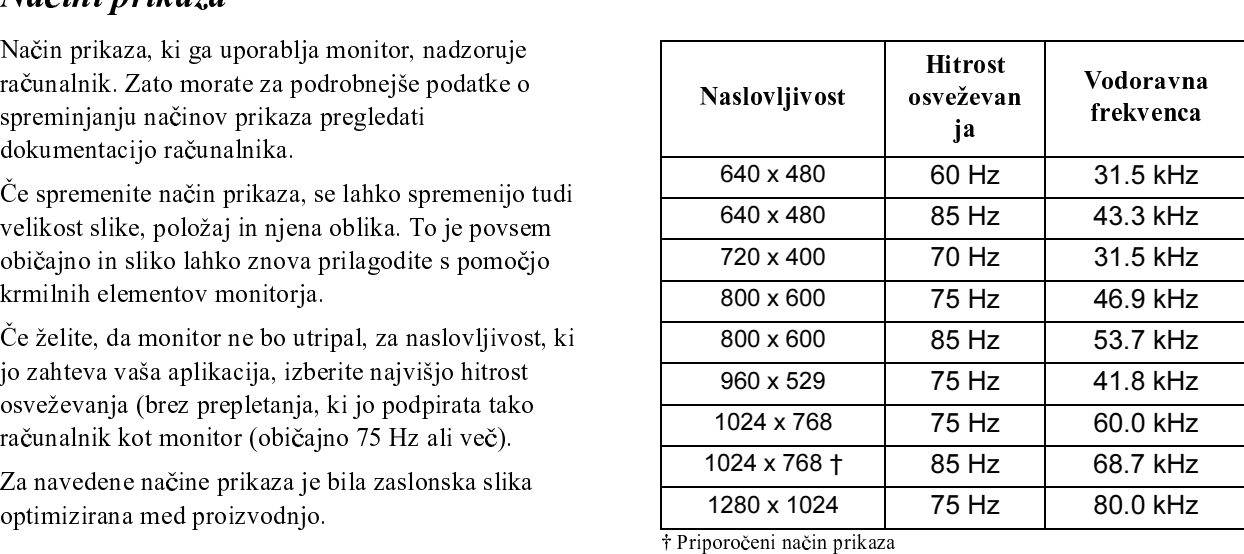

Tabela 1: Tovarniško nastavljeni načini prikaza.

 $\overline{G78}$ .book Page 13 Tuesday, September 12, 2000 7:07 PM

# SL O **WENŠČINA**

# Upravljanje napajanja

Če želite izkoriščati prednosti, ki jih nudi upravljanje napajanja, morate monitor uporabljati z računalnikom, ki uporablja standard Video Electronics Standards Association (VESA) Display Power Management Signalling (DPMS).

Računalnik pokliče funkcijo upravljanja napajanja, ko ugotovi, da v uporabniško definiranem času niste

uporabili miške ali tipkovnice. Obstaja več stanj, ki so opisana v spodnji tabeli.

Pri IBM-u so kot partnerji ENERGY STAR<sup>®</sup> določili, da ta izdelek ustreza smernicam ENERGY STAR $^\circledR$  za energetsko učinkovitost.

Monitor izključite na koncu vsakega delovnega dne ali vsakič, ko dalj časa ne boste delali.

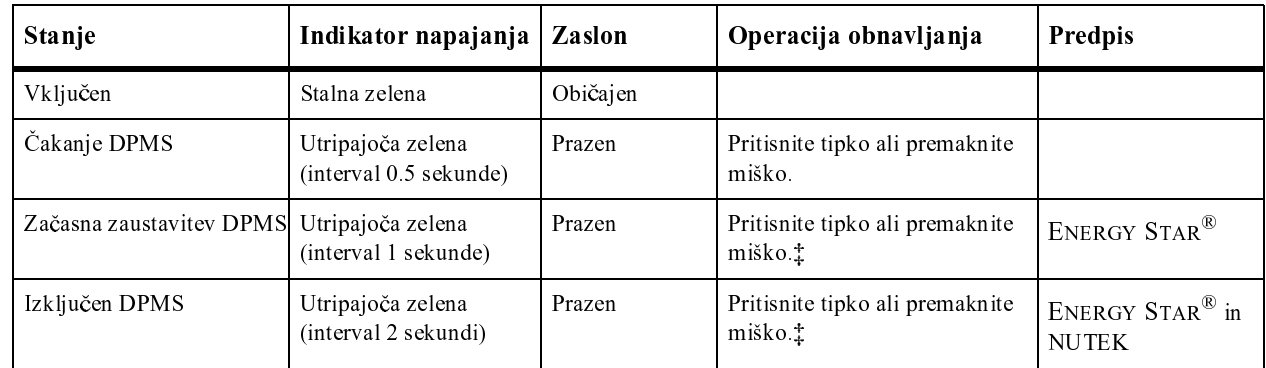

Na vnovičen prikaz slike boste morda morali malce počakati.

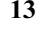

 $\bigcirc$  G78.book Page 14 Tuesday, September 12, 2000 7:07 PM

**STAR** 

# Specifikacije

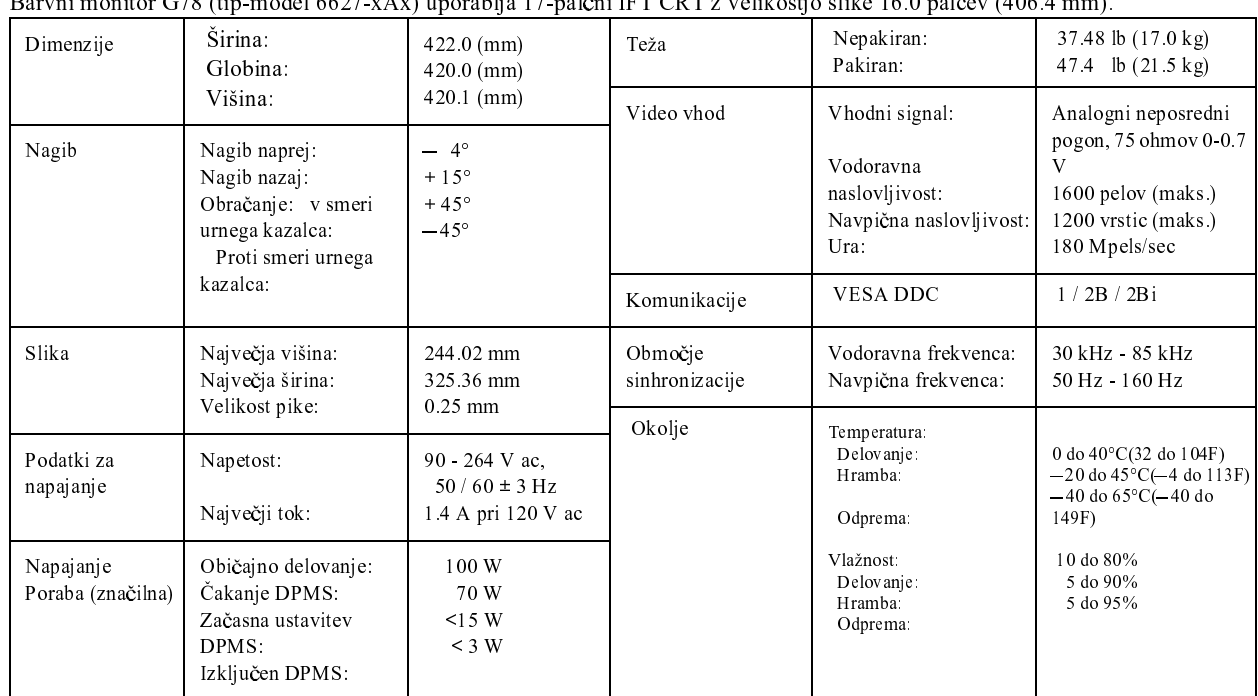

Barvni monitor G78 (tip-model 6627-xAx) uporablja 17-pal ni IFT CRT z velikostjo slike 16.0 palcev (406.4 mm).

G78.book Page 15 Tuesday, September 12, 2000 7:07 PM

# Odpravljanje težav

**'2'\$7(. ,7\$/,\$12 69(16.\$** S L O **WENŠČINA** 

Če imate težave z nastavitvijo ali uporabo monitorja, jih boste morda uspeli rešiti sami. Preden pokličete svojega prodajalca ali IBM, poskusite izvesti predlagane ukrepe, ki ustrezajo vaši težavi.

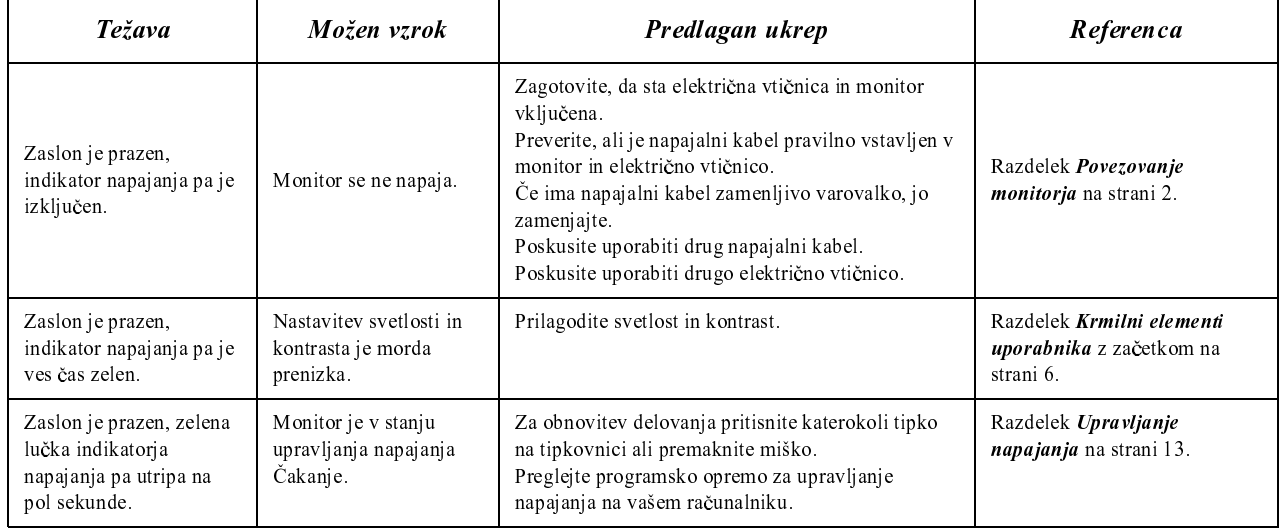

 $\leftarrow$   $\leftarrow$  G78.book Page 16 Tuesday, September 12, 2000 7:07 PM

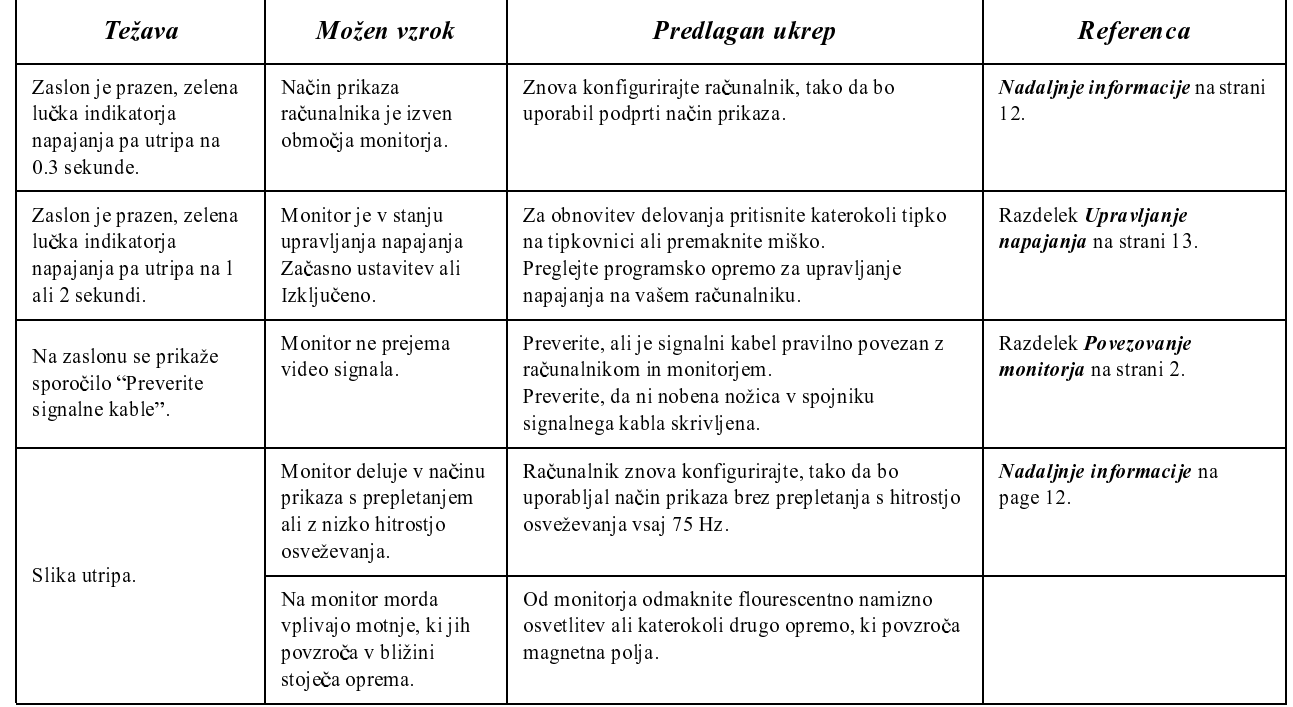

16

G78.book Page 17 Tuesday, September 12, 2000 7:07 PM

O

 $\overline{\bigoplus}$ 

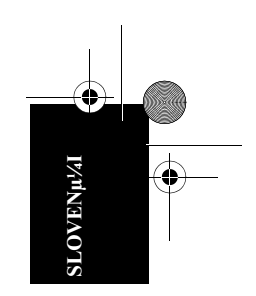

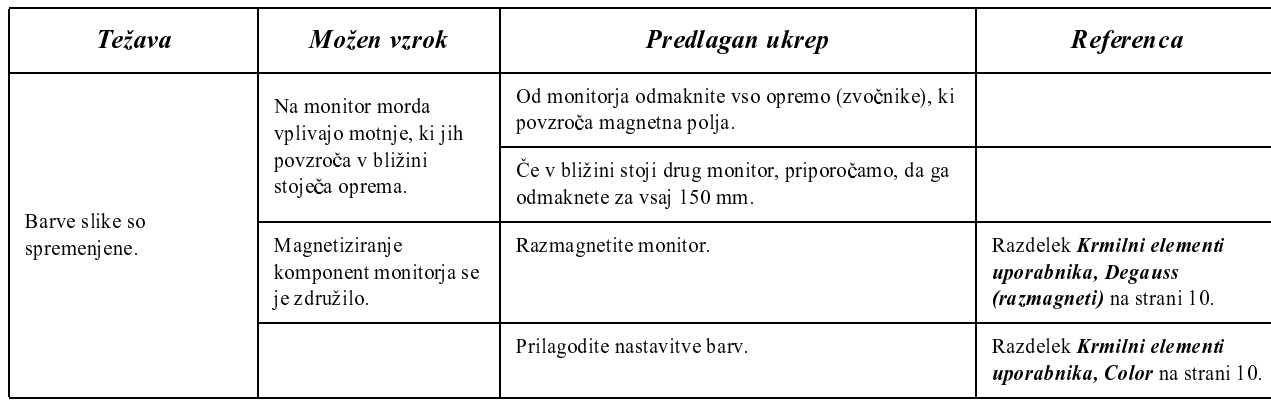

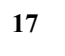

**September** 

 $\overline{G78}$ .book Page 18 Tuesday, September 12, 2000 7:07 PM

# Samodejno diagnosticiranje monitorja

Monitor stalno preverja prisotnost signalnega kabla. Če se povezava kabla prekine, se na monitorju prikaže belo polje z rdečo obrobo in sporočilom

'No Connection! Check Signal Cable." Če se prikaže ta zaslon, monitor pravilno deluje. Če se ta zaslon ne prikaže in tudi z nadaljnjimi ukrepi ne uspete odpraviti težave, boste najbrž potrebovali dodatno pomoč IBMovega pooblaščenega distributerja ali prodajalca ali IBM-ovega centra za pomoč (IBM HelpCenter)ę.

#### Nadaljnja pomo

Če težave ne morete odpraviti sami, se obrnite na distributerja, prodajalca ali IBM-ovega pooblaščenega preprodajalca.

V ZDA pokličite: 1-800-772-2227

V Kanadi pokličite: 1-800-565-3344

Ko pokličite, imejte pripravljene naslednje podatke:

- 1. Tip, model in serijsko številko, ki jih najdete na nalepki na zadnji strani monitorja.
- 2. Potrdilo o nakupu.
- 3. Opis težave.
- 4. Tip in model računalnika.
- 5. Konfiguracija sistema (strojna oprema, ipd.).
- 6. Številka različice BIOS-a sistema.
- 7. Operacijski sistem in številka različice.
- 8. Številka različice gonilnika prikaza.

Če je mogoče, bodite pri računalniku. Predstavnik tehnične službe za pomoč bo med klicem morda zahteval, da gresta skupaj skozi težavo.

G78.book Page 19 Tuesday, September 12, 2000 7:07 PM

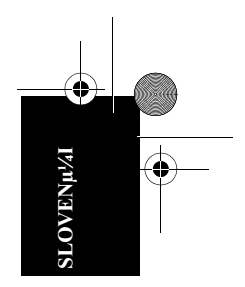

Garancijska doba - tri (3) leta Namestitvena disketa vsebuje prevode IBM-ove garancijske izjave v naslednjih jezikih.

| Garancijska izjava, ki velja po vsem svetu (razen za Turčijo, ZDA, Puerto Rico in Kanado) |                   |
|-------------------------------------------------------------------------------------------|-------------------|
| Arabščina                                                                                 | Z1255697.ara.html |
| Brazilska portugalščina                                                                   | Z1255697.bra.html |
| Bolgarščina                                                                               | Z1255697.bul.html |
| Kitajščina                                                                                | Z1255697.chi.html |
| Hrvaščina                                                                                 | Z1255697.cro.html |
| Češčina                                                                                   | Z1255697.cze.html |
| Danščina                                                                                  | Z1255697.dan.html |
| Nizozemščina                                                                              | Z1255697.dut.html |
| Angleščina                                                                                | Z1255697.eng.html |
| Finščina                                                                                  | Z1255697.fin.html |
| Francoščina                                                                               | Z1255697.fre.html |
| Nemščina                                                                                  | Z1255697.ger.html |
| Grščina                                                                                   | Z1255697.gre.html |
| Hebrejščina                                                                               | Z1255697.heb.html |
| Madžarščina                                                                               | Z1255697.hun.html |
| Italijanščina                                                                             | Z1255697.ita.html |
| Japonščina                                                                                | Z1255697.jap.html |
| Korejščina                                                                                | Z1255697.kor.html |

 $19$ 

S

 $\left|\bigoplus$  G78.book Page 20 Tuesday, September 12, 2000 7:07 PM

 $\overline{\overline{\Leftrightarrow}}$ 

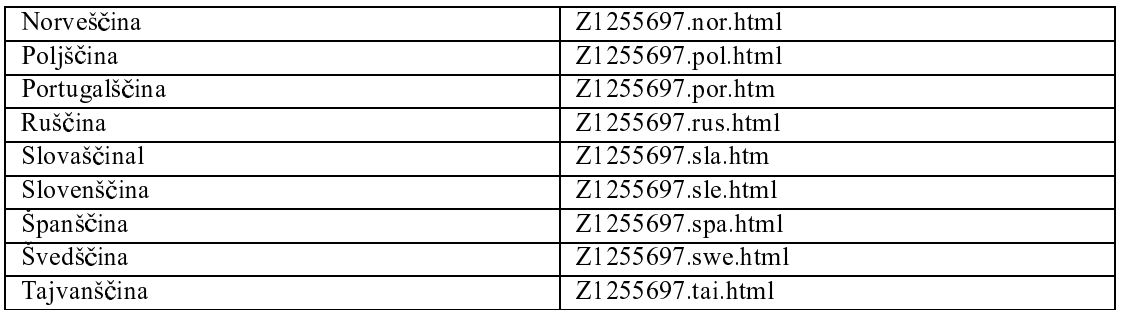

**September 1988** 

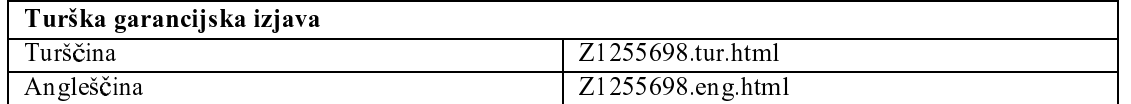

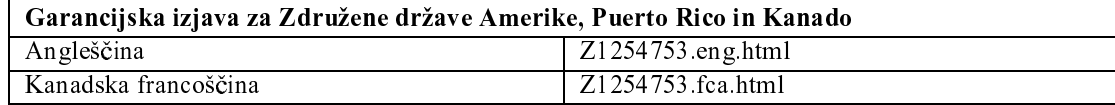

20

G78.book Page 1 Tuesday, September 12, 2000 7:07 PM

# Predpisi

#### Izjava FCC (Federal Communications

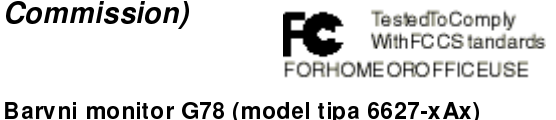

Ta oprema je bila testirana in se ujema z omejitvami za digitalne naprave razreda B v skladu s 15. delom pravilnika FCC. Te omejitve so zasnovane tako, da nudijo ustrezno zaščito pred škodljivimi vplivi v stanovanjskem okolju. Ta oprema ustvarja, uporablja in lahko seva radiofrekvenčno energijo in če je ne namestite in uporabljate v skladu z navodili, lahko moti radijske komunikacije. Vendar pa ni jamstva, da do škodljivih vplivov ne bo prišlo pri določeni namestitvi. Če ima ta oprema škodljive vplive na radijski ali televizijski sprejem, kar lahko ugotovite tako, da opremo izključite in jo nato zopet vključite, lahko škodljive vplive odpravite z enim izmed naslednjih dejanj:

- $\bullet$ Preusmerite ali premaknite sprejemno anteno.
- Oddaljite opremo od sprejemnika.
- Opremo priključite v vtičnico, ki ni v istem tokokrogu kot vtičnica, na katero je prikljuČen sprejemnik.
- Za pomoč se posvetujte s pooblaščenim prodajalcem ali predstavnikom servisne službe IBM-a.

Če želite opremo uporabljati v skladu z omejitvami za žarčenje FCC, morate uporabljati pravilno oklopljene in ozemljene kable in spojnike. Ustrezne kable in spojnike lahko dobite pri IBM-ovih pooblaščenih prodajalcih. IBM ni odgovoren za nobene radijske ali televizijske motnje, ki jih povzroči uporaba nepriporočenih kablov in spojnikov ali nepooblaščeno spreminjanje ali popravljanje te opreme. Nepooblaščeno spreminjanje ali popravljanje lahko povzroči prekinitev pooblastila uporabniku za uporabo opreme.

#### Izjava o ustreznosti

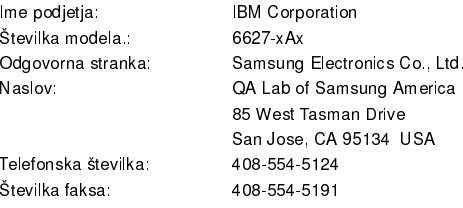

Ta naprava je v skladu s 15. delom pravilnika FCC. Delovanje je predmet naslednjih dveh pogojev: (1) ta naprava ne sme povzročati škodljivih motenj, in (2) ta naprava mora sprejeti vse prejete motnje, vključno z motnjami, ki lahko povzročijo neželeno delovanje.

### Napajalni kabli

Zaradi večje varnosti IBM nudi napajalni kabel z ozemljeno vtičnico, ki ga lahko uporabite s tem IBM-ovim izdelkom. Za izognitev električnemu šoku vedno uporabite napajalni kabel in vtič z ustrezno ozemljeno vtičnico.

IBM-ove napajalne kable, uporabljene v ZDA in Kanadi, sta potrdila Underwriters Laboratories (UL) in Canadian Standards Association (CSA). Za enote, ki bodo delovale pri 115 voltih uporabite niz kablov, ki sta jih potrdila UL in

CSA, in je sestavljen iz kabla s tremi vodniki 18 AWG, tipa SVT ali SJT, dolgega največ 4.5 m in priključka z ozemljitvijo, označenega s 15 amperi in 125 volti.

Za enote, ki so namenjene delovanju pri 230 voltih (uporaba v ZDA): Uporabite niz kablov, ki sta ga potrdila UL in CSA ter je sestavljen iz kabla s tremi vodniki, 18 AWG, tipa SVT ali SJT, dolgega največ 5 metrov in priključka z ozemljitvijo, označenega s 15 amperi in 250 volti.

D AT E K

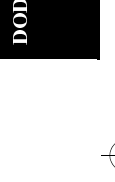

Za enote, ki so namenjene delovanju pri 230 voltih (izven ZDA): Uporabite niz kablov z ozmeljeno vtičnico, označeno s 13 amperi (minimum) in 250 volti. Uporabite niz kablov s priključkom, ki ustreza tipu ozemljitve. Niz kablov naj ima ustrezne varnostne odobritve za državo, v kateri boste uporabljali opremo.

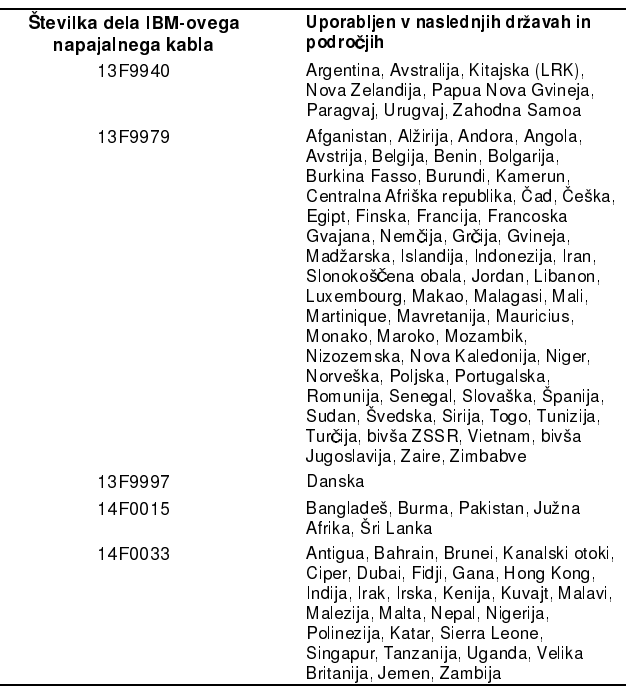

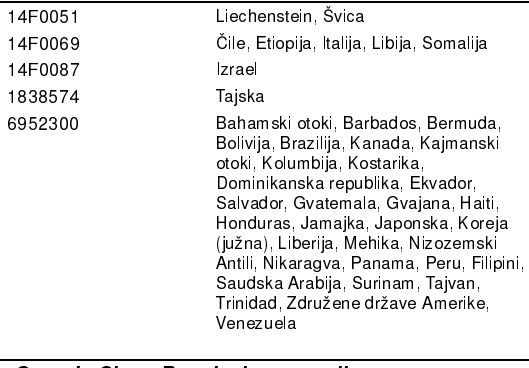

#### Industry Canada Class B emission compliance statement

Ta digitalna naprava razreda B je v skladu s kanadskim ICES-003. Cet appareil numérique de la classe B respecte toutes les exigences du Réglement sur le matériel brouilleur du Canada.

Avis de conformité à la réglementation d'Industrie Canada

Cet appareil numérique de classe B est conforme à la norme NMB-003 du Canada.

### Información para NOM (únicamente para México)

IBM de México, S.A. IBM 6627-xAx Color Monitor Planta de Manufactura: 416, Maetan-3Dong, Paldal-Gu Suwon City, Kyungki-Do, Korea 442-742Hecho en Korea

 $\overline{G78}$ .book Page 3 Tuesday, September 12, 2000 7:07 PM

#### <code>NOM</code> - 018

Consumo de Corriente: 1.4 A Frecuencia de Operacion: 50-60 Hz Rension de Alimentacion: 100-240 V

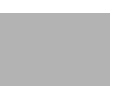

Kot partner podjetja ENERGY STAR so pri IBM Corporation določili, da ta izdelek ustreza smernicam ENERGY STAR za energetsko učinkovitost.

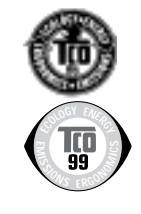

Vsi modeli ustrezajo smernicam TCO 95.

Modeli 6627-0AN, 6627-0AE, 6627-0AS in 6627-3AN ustrezajo smernicam TCO 99.

### MPRII

Ta izdelek je v skladu s standardi švedskega narodnega sveta (MPR) za metrologijo, ki so bili izdani decembra 1990 (MPRII) za žarčenja z nizko (VLF) in izredno nizko frekvenco (ELF).

#### Hinweise

Gemäß der Amtsblätter des BMPT Nm. 61Ú1991 und 6Ú1992 wird der Betreiber darauf aufmerksam gemächt, daß die von ihm mit diesem Gerät zusammengestellte Anlage auch den technischen Bestimmungen dieser Amtsblätter genügen muß.

Aus ergonomischen Gründen wird empfohlen, die Grundfarbe Blau nicht auf dunklem Untergrund zu verwenden (schlechte Erkennbarkeit, Augenbelastung bei zu geringem Zeichenkontrast).

Aus ergonomischen Gründen sollten nur Darstellungen auf dunklem Hintergrund bei Vertikalfrequenzen ab 60 Hz (ohne Zeilensprung) benutzt werden.

Die Konvergenz des Bildes kann sich auf Grund des Magnetfeldes am Ort der Aufstellung aus der Korrekten Grundeinstellung verändern. Zur Korrektur empfiehlt es sich deshalb, die Regler an der Frontseite für H STAT und V STAT so einzustellen, daß die getrennt sichtbaren Farblinien für Rot. Grün und Blau bei z.B. der Darstellung eines Buchstabens zur Deckung (Konvergenz) gelangen. Siehe hierzu auch die Erklärungen zu H STAT und V STAT.

### Izjava Evropske unije (EU)

Ta izdelek je v skladu z navodili sveta EU za zaščito 89/366/ECC glede približevanja zakonov držav članic glede elektromagnetne združljivosti.

IBM ne prevzema odgovornosti glede neizpolnjevanja zahtev za zaščito, ki so nastale kot posledica nepriporočenih sprememb izdelka, vključno z namestitvijo dodatnih kartic drugih proizvajalcev.

S testiranjem tega izdelka je bilo ugotovljeno, da je v skladu z omejitvami za naprave informacijske tehnologije razreda B po evropskem standardu CISPR 22 EN 55022. Omejitve za naprave razreda B so določene za značilna stanovanjska okolja in nudijo zaščito pred motnjami licenčne komunikacijske opreme.

Če želite zmanjšati možnost za povzročitev motenj v radijskih ali televizijskih komunikacijah in motenj v drugi električni ali elektronski opremi, morate uporabljati pravilno oklopljene in ozemljene kable. Takšne kable in spojnike lahko dobite pri IBM-ovih pooblaščenih prodajalcih.

V skladu s kriterijem storilnosti A EN 50082-1 1992 morate upoštevati, da je mogoče v prisotnosti določenih elektromagnetnih poli opaziti motnie na zaslonu.

> $\mathsf{S}$ D AT E K

#### Spécifications de la CEE

Ce produit est conforme aux exigences de protection de la directive 89/336/EEC du Conseil de l'UE sur le rapprochement des lois des États membres en matière de compatibilité électromagnétique.

IBM ne peut accepter aucune responsabilité pour le manquement aux exigences de protection résultant d'une modification non recommandée du produit, y compris l'installation de cartes autres que les cartes IBM.

Ce produit a été testé et il satisfait les conditions de l'équipement informatique de Classe B en vertu de CISPR22 / Standard européen EN 55022. Les conditions pour l'équipement de Classe B ont été définies en fonction d'un contexte résidentiel ordinaire afin de fournir une protection raisonnable contre l'interférence d'appareils de communication autorisés.

Des câbles blindés et correctment reliés à la terre doivent être utilisés pour réduire les risques d'interférence avec des communications radio et télévisées, ainsi qu'avec des équipements électriques ou électroniques. Ces câbles et connecteurs sont disponibles auprés de vos revendeurs IBM agréés.

Conformément à la norme EN 50082-1 1992 (Critére de Performance A). l'utilisateur doit être conscient du fait qu'en présence de certains champs électromagnétiques, l'image peut être instable.

#### Erklärung für die Europäische Union (EU)

Dieses Produkt worde getestet, und dabei wurde festgestellt, daß es gemäß CISPR-2 Ú Europäische Norm EN 55022 die Grenzwerte für Ausrüstung der Informationstechnik, Klasse B, einhält. Die Grenzwerte für Ausrüstung der Klasse B wurden für eine tynische Wohnumgebung erarbeitet, um einen angemessenen Schutz vor Störungen im Zusammenhang mit zugelassenen Kommunikations-geräten zu gewährleisten.

Es sind ordnungsgemäß abgeschirmte und geerdete Kabel und Stecker zu verwenden, um das Störungspotential in bezug auf Radio- und Fernsehempfang oder andere elektrische oder elekronische Geräte zu reduzieren. Solche Kabel und Stecker sind bei autorisierten IBM-Fachhändlern erhältlich.

In Übereinstimmung mit EN 50082-1 1992, Leistungskriterium A wird darauf hingewiesen, daß bestimmte elektromagnetische Felder ein Flattern auf dem Bildschirm hervorrufen können.

### Declaración de la Unión Europea (UE)

Este producto satisface los reguisitos de protección del Consejo de la UE. Directiva 89/336/CEE en lo que a la legislatura de los Estados Miembros sobre compatibilidad electromagnética se refiere.

IBM no puede aceptar responsabilidad alguna si este producto deja de satisfacer dichos requisitos de protección como resultado de una modificación no recomendada del producto, incluyendo el ajuste de tarjetas de opción que no sean IBM.

Este producto ha sido probado y satisface los límites para Equipos Informáticos Clase B de conformidad con el Estándar CISPR22 y el Estándar Europeo EN 55022. Los límites para los equipos de Clase B se han establecido para entornos residenciales típicos a fin de proporcionar una protección razonable contra las interferencias con dispositivos de comunicación licenciados.

Se deben utilizar concetores y cables debidamente protegidos y conectados a tierra a fin de reducir las posibilidades de que se produzcan interferencias con comunicaciones por radio o televisión y otros equipos eléctricos o electrónicos. Este tipo de cables y conectores pueden adquirirse en concesionarios autorizados de IBM

De acuerdo con la norma EN 50082-1 1992. Performance Criterion A. habría que destacar que en presencia de determinados campos electromagnéticos, podría observarse una marcada inestabilidad e la imagen.

#### Dichiarazione di conformità dell'Unione Europea (EU)

Questo prodotto è conforme alle normative di protezione ai sensi della Direttiva del Consiglio dell'Unione Europea 89/336/CEE sull'armonizzazione legislativa degli stati membri in materia di compatibilità elettromagnetica.

IBM non accetta responsabilità alcuna per la mancata conformità alle normative di protezione dovuta a modifiche non consigliate al prodotto, compresa l'installazione di schede e componenti di marca diversa da IBM.

Le prove effettuate sul presente prodotto hanno accertato che esso rientra nei limiti stabiliti per le le apparecchiature di informatica Classe B ai sensi del CISPR 22 / Norma Europea EN 55022. I limiti delle apparecchiature della Classe B sono stati stabiliti al fine di fornire ragionevole protezione da interferenze mediante dispositivi di comunicazione in concessione in ambienti residenziali tipici.

Utilizzare cavi e connettori collegati a terra per ridurre il rischio potenziale di interferenza delle comunicazioni radiotelevisive e di a;tri apparecchi elettrici o elettronici. I cavi sono disponibili presso i rivenditori IBM.

In accordo con quando previsto nel documento EN 50082-1 1992, Performance Criterion A, é importante sottolineare che in presenza di determinati campi elettromagnetici é possibile che si verifichi un certo tremolio delle immagini.

#### Europeiska unionen (EU)

Denna produkt har testats och följer gränsvärdena för Klass B Information Technology Equipment enligt CISPR 22 Ú Europeisk standard EN 55022. Gränsvärden för Klass B-utrutning utgår frår vanliga bostadsomräden för att ge ett rimligt skydd mot störningar i kommunikationsenheter.

Korrekt avskärmade och jordade kablar och kontakter mćste användas för att minska risken för störningar i radio- och TV-kommunikationer och annan elektrisk utrustning. Sćdana kablar och kontakter finns tillgängliga hos auktoriserade IBM-återförsäljare.

I enlighet med EN 50082-1 1992, Performance Criterion A påpekas följande: I närheten av en del elektromagnetiska fält kan vissa bildstörningar uppstår på skårmen.

### Deutsche EMV-Direktive

#### (electromagnetische Verträglichkeit)

Dieses Gerät ist berechtigt in Übereinstimmung mit dem deutschen EMVG vom 9.Nov.92 das EG-Konformitätszeichen zu führen.

Der Aussteller der Konformitätserklärung ist die IBM UK, Greenock. Dieses Gerät erfüllt die Bedingungen der EN 55022 Klasse B.

Korean B급 규격 증명서 이 장치는 옥내용으로 보증되었으며 모든 환경에서 사용할 수 있습니다.

### Opomba za naprave razreda B VCCI (samo za Japonsko)

manj

Ta oprema je v skladu z omejitvami za digitalne naprave razreda B (naprave, uporabljene v stanovanjskem okolju ali v njegovi bližini) in ustreza standardom za opremo informacijske tehnologije, ki jih je določil Voluntary Control Council za preprečevanje radiofrekvenčnih motenj v stanovanjskih okoljih.

Japonska izjava o skladnosti za izdelke, ki na fazo uporabljajo 20 A ali

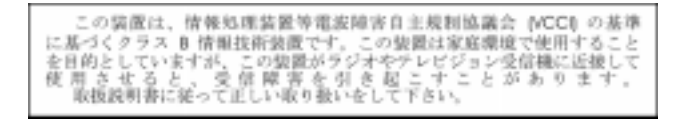

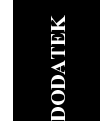

G78.book Page 6 Tuesday, September 12, 2000 7:07 PM

# Garancijske izjave

Garancijske izjave so sestavljene iz dveh delov: iz 1. in 2. dela. Prvi del se spreminja od države do države. Drugi del je enak za obe izjavi. Preberite prvi del, ki se nanaša na vašo državo, in tudi drugi del.

- Združene države Amerike, Puerto Rico in Kanada(Z125-4753-05- 11/97) (1. del - Splošni pogoji)

- Po vsem svetu razen v Kanadi, Puerto Ricu, Turčiji in Združenih drºavah Amerike (Z125- 5697-01 11/97)

(2. del - Splošni pogoji)

- Pogoji, značilni za posamezne države

(2. del - Pogoji, značilni za posamezne države)

# IBM-ova izjava o omejeni garanciji za Združene države Amerike, Puerto Rico in Kanado (1. del - Splošni pogoji)<br>Ta izjava o omejeni garanciji vključuje prvi del, sestavljen iz splošnih

pogojev, in drugi del, sestavljen iz pogojev, značilnih za posamezne države. Pogoji iz drugega dela lahko nadomeščajo tiste iz prvega. Garancije, ki jih daje IBM v tej izjavi o omejeni garanciji, se nanašajo samo na tiste računalnike, ki jih kupite pri IBM-u ali prodajalcu z namenom uporabe, ne pa tudi prodaje. Izraz "računalnik" pomeni IBM-ov računalnik, njegove komponente, pretvorbe, nadgradnje, elemente ali pripomočke ali kakršnokoli njihovo kombinacijo. Izraz "računalnik" ne vključuje nobene programske opreme, ne glede na to, ali je ta vnaprej nameščena na računalnik, nameščena pozneje ali kakorkoli drugače. Razen v primeru, ko IBM določi drugače, naslednje garancije veljajo samo v državi, v kateri kupite računalnik. Nobena izjava v tej garancijski izjavi ne vpliva na nobene ustavne pravice kupcev, ki jih ni mogoče prekiniti ali omejiti s pogodbo. Če imate kakršnakoli vprašanja, se obrnite na IBM ali na prodajalca

Računalnik: IBM-ovi barvni monitorji 6627

Garancijska doba: Tri (3) leta

• \*Informacije o garancijskih storitvah lahko dobite tam, kjer ste kupili računalnik. Za nekatere **IBM-ove** računalnike lahko izkoristite garancijsko storitev pri uporabniku, odvisno od države, kjer se storitev izvaja.

#### IBM-ova garancija za računalnike

6

IBM jamči, da računalniki 1) nimajo nobenih okvar v materialu in izdelavi in 2) ustrezajo IBM-ovim uradno objavljenim specifikacijam. Garancijska doba za računalnik je podan, nespremenljiv čas, ki se začne z datumom namestitve. Datum na računu je datum namestitve, razen če IBM ali prodajalec ne določita drugače.

Med garancijsko dobo bo IBM ali vaš prodajalec, če ga je IBM pooblastil za<br>garancijske storitve, nudil popravilo in zamenjavo računalnika brezplačno v okviru tipa storitev, ki je označen za računalnik, in bo vodil in nameščal tehnične spremembe, ki veljajo za vaš računalnik.

Če računalnik v času garancije ne deluje kot je zajamčeno in ga IBM ali prodajalec 1) ne moreta popraviti ali 2) zamenjati z računalnikom, ki je vsaj funkcionalno enakovreden, ga lahko vrnete tja, kjer ste ga kupili, kjer vam bodo povrnili denar. Zamenjani računalnik ni nujno nov, vendar dobro deluje.

#### Obseg garancije

Garancija ne obsega popravila ali zamenjave računalnika, katerega okvaro je povzročila nepravilna uporaba, nezgoda, spreminjanje, neprimerno fizično ali operacijsko okolje, neprimerno vzdrževanje ali okvara, ki jo je povzročil izdelek, za katerega IBM ni odgovoren. Garancija se prekine z odstranitvijo ali spremembo identifikacijskih oznak računalnika ali njegovih delov.

TA JAMSTVA SO IZKLJUČNA JAMSTVA IN NADOMEŠČAJO VSA OSTALA JAMSTVA ALI POGOJE, IZRECNA ALI POSREDNA, KAR ZAJEMA, VENDAR NI OMEJENO NA POSREDNA JAMSTVA ALI POGOJE ZA TRŽNOST IN PRIMERNOST ZA DOLOČEN NAMEN. TA JAMSTVA VAM DAJEJO DOLOČENE USTAVNE PRAVICE. POLEG TEGA PA IMATE LAHKO TUDI DRUGE PRAVICE, KI SE RAZLIKUJEJO GLEDE NA POSAMEZNE PRAVNE SISTEME. NEKATERI PRAVNI SISTEMI NE DOPUŠČAJO IZKLJUČITVE ALI OMEJITVE IZRECNIH ALI POSREDNIH JAMSTEV, ZATO SE ZGORNJA IZKLJUČITEV ALI OMEJITEV MORDA NE NANAŠA NA VAS. V TEM PRIMERU SO TA JAMSTVA OMEJENA NA GARANCIJSKO DOBO. KO SE TO OBDOBJE KONČA, NE VELJAJO VEČ NOBENA JAMSTVA.

Postavke, ki niso vključene v garancijo

IBM ne jamči neprekinjenega delovanja ali delovanja računalnika brez napak.

Razen če ni podano drugače, IBM nudi računalnike drugih proizvajalcev BREZ KAKRŠNIHKOLI GARANCIJ.

Vsa tehnična ali druga pomoč za računalnik pod garancijo, kot je na primer pomoč prek telefona z nasveti in pomoč, ki se nanaša na nastavitev in namestitev računalnika, je na voljo **BREZ KAKRŠNIHKOLI GARANCIJ.** 

#### Garancijska storitev

Če želite pridobiti garancijsko storitev za računalnik, se obrnite na prodajalca ali na IBM. V Združenih državah Amerike pokličite IBM na številko 1-800-772-2227, v Kanadi pa na 1-800-565-3344. Bodite pripravljeni, da bodo od vas zahtevali potrdilo o nakupu.

IBM ali vaš prodajalec nudita določene vrste popravil in zamenjav, ki potekajo pri vas ali pa v servisni službi, s katerimi računalnike ohranjata, oziroma jih obnovita tako, da so v skladu z njihovimi specifikacijami. IBM ali vaš prodajalec vas bosta obvestila o razpoložljivih vrstah storitev za računalnik, ki pa so odvisne od države, v kateri je računalnik nameščen. IBM bo pokvarjen računalnik popravil ali po lastni presoji zamenjal.

Če garancijske storitve vključujejo zamenjavo računalnika ali dela, bo del, ki ga IBM ali vaš prodajalec zamenjata, postal njuna last, zamenjani del pa vaša last. Vi odgovarjate, da so vsi odstranjeni deli pristni in nespremenjeni. Zamenjava morda ne bo nova, vendar pa bo v dobrem stanju in bo funkcionalno vsaj enakovredna zamenjanemu delu. Zamenjava prevzame status garancijske storitve zamenjanega dela.

Komponente, pretvorbe ali nadgradnje, ki jih nudita IBM oziroma vaš prodajalec, morajo biti nameščene na računalnik, ki je 1) za določene računalnike označen računalnik, ki vključuje serijsko številko in 2) je na ravni tehničnih sprememb, ki so združljive s komponento, pretvorbo ali nadgradnjo. Veliko komponent, pretvorb ali nadgradenj vključuje odstranitev sestavnih delov in vrnitev teh delov IBM-u. Sestavni del, ki bo zamenjal odstranjeni del, bo prevzel status garancijske storitve zamenjanega dela.

Preden IBM ali vaš prodajalec zamenjata računalnik ali njegov del, se morate strinjati, da bosta odstranila vse komponente, dele, možnosti, spremembe in priključke, ki niso v okviru garancije.

Prav tako se morate strinjati, da boste

1. Zagotovili, da računalnik ni pod pravnimi obveznostmi ali omejitvami, ki preprečujejo njegovo zamenjavo.

2. Pridobili pooblastilo lastnika, s katerim bosta IBM ali vaš prodajalec lahko servisirala računalnik, ki ni v vaši lasti.

G78.book Page 8 Tuesday, September 12, 2000 7:07 PM

3. Kjer je to primerno, pred servisiranjem

a. upoštevali postopke za odkrivanje težav, razčlenitev težav in zahtev za servisiranje,

ki jih nudita IBM ali prodajalec

b. zaščitili vse programe, podatke in arhive, ki jih vsebuje računalnik

c. nudili IBM-u ali prodajalcu zadosten, brezplačen in varen dostop do prostorov, da bosta lahko izpolnila svoje obveze, in

d. obvestili IBM ali prodajalca, če boste računalnik prenesli na drug naslov.

IBM je odgovoren za izgubo ali škodo na vašem računalniku, ko je le-ta 1) v IBM-ovi lasti ali 2) pri prevozu v tistih primerih, ko je IBM odgovoren za stroške prevoza.

Niti IBM, niti prodajalec nista odgovorna za kakršnekoli zaupne, lastniške ali osebne informacije, vsebovane na računalniku, ki ga zaradi kakršnegakoli vzroka vrnete IBM-u ali prodajalcu. Tovrstne informacije pred vračilom računalnika odstranite.

#### Proizvodni status

Vsi IBM-ovi računalniki so izdelani iz novih delov, oziroma iz novih in rabljenih delov. V nekaterih primerih računalnik morda ni nov in je bil lahko že predhodno nameščen. Ne glede na proizvodni status računalnika veljajo ustrezni IBM-ovi garancijski pogoji.

#### Omejitev odgovornosti

8

Včasih se zaradi tega, ker IBM ne izpolni svojih garancij, zgodi, da boste od njega zahtevali povračilo škode. V vseh primerih, ne glede na to, zakaj zahtevate povrnitev škode od IBM-a (vključno z osnovno kršitvijo, malomarnostjo, nepravilno predstavitvijo ali drugo pogodbeno ali kaznivo terjatvijo), je IBM odgovoren samo za

1. škodo zaradi telesnih poškodb (vključno s smrtjo) in škodo na nepremičninah in

materialni osebni lastnini; in

2. za znesek za katerokoli drugo neposredno škodo

USA \$100,000 (ali enakovreden znesek v lokalni valuti) ali za stroške (če so večkratni, veljajo 12-mesečni

stroški) za računalnik, ki je predmet zahteve.

Ta omejitev velja tudi za IBM-ove dobavitelje in vašega prodajalca. To je največ, za kar so IBM, njegovi dobavitelji in vaš prodajalec skupno odgovorni.

#### V NOBENEM PRIMERU NI IBM ODGOVOREN ZA NIČ OD NASLEDNJEGA:

1) TERJATVE ZA ŠKODO, KI JO TRETJA STRANKA VLOŽI PROTI VAM (RAZEN ZA TISTO, KI JE NAVEDENA POD PRVO POSTAVKO ZGORAJ); 2) IZGUBO ALI POŠKODBO VAŠIH ZAPISOV ALI PODATKOV; ALI 3) POSEBNO, NENAMERNO ALI NEPOSREDNO ŠKODO ALI ZA KAKRŠNOKOLI EKONOMSKO POSLEDIČNO ŠKODO (VKLJUČNO Z IZGUBO DOBIČKA ALI PRIHRANKOV), TUDI ČE SO IBM, NJEGOVI DOBAVITELJI ALI VAŠ PRODAJALEC O TEJ MOŽNOSTI OBVEŠČENI. NEKATERE SODNE OBLASTI NE DOPUŠČAJO IZKLJUČITVE ALI OMEJITVE NEPOSREDNE ALI POSLEDIČNE ŠKODE, ZATO ZGORNJA OMEJITEV ALI IZKLJUČITEV MORDA NE VELJA ZA VAS.

#### 2. del - Pogoji, značilni za posamezne države

#### PACIFIŠKI DEL AZIJE

AVSTRALIJA: IBM-ova garancija za računalnike: Temu razdelku je dodan naslednji odstavek:

Garancije, podane v tem razdelku, so dodane vsem pravicam, ki jih imate v skladu z zakonom o prodaji iz leta 1974 ali drugo zakonodajo in so omejene samo do stopnje, ki jo dopušča ustrezna zakonodaja.

Obseg garancije: Naslednji odstavek nadomešča prvi in drugi stavek tega razdelka:

Garancija ne obsega popravila ali zamenjave računalnika, katerega okvaro je povzročila nepravilna uporaba, nezgoda, spreminjanje, neprimerno fizično ali operacijsko okolje, delovanje v okolju, ki ni podano operacijsko okolje, neprimerno vzdrževanje ali okvara, ki jo je povzročil izdelek, za katerega IBM ni odgovoren.

Omejitev odgovornosti: Temu razdelku je dodano naslednje:

Če IBM prekrši pogoj ali jamstvo, ki ju določa zakon o prodaji iz leta 1974, je IBM-ova odgovornost omejena na popravilo ali zamenjavo dobrin ali na posredovanje enakovrednih dobrin. Če se ta pogoj ali garancija nanašata na pravico za prodajo, prikrito imetje ali jasno dokazilo o upravičenosti ali so

dobrine pridobljene za osebno, domačo ali vsakdanjo uporabo ali porabo, potem ne velja nobena izmed omejitev v tem odstavku.

LJUDSKA REPUBLIKA KITAJSKA: Upravni zakon: Temu stavku je dodano naslednje:

Za to izjavo veljajo zakoni države New York.

INDIJA: Omejitev odgovornosti: Naslednje nadomešča prvo in drugo postavko tega razdelka:

1. škoda zaradi telesnih poškodb (vključno s smrtjo) in škoda na nepremičninah in materialni osebnih lastnini je omejena samo na škodo, ki je posledica malomarnosti IBM-a;

2. prav tako je za kakršnokoli drugo dejansko škodo, ki je posledica stanja, ki vključuje nedelovanje v skladu z IBM-ovimi predpisi, oziroma je v kakršnikoli povezavi s predmetom te garancijske izjave, IBM odgovoren samo za stroške, ki ste jih plačali za posamezen računalnik, ki je predmet te terjatve.

NOVA ZELANDIJA: IBM-ova garancija za računalnike: Temu razdelku je dodan naslednji odstavek:

Jamstva, podana v tem razdelku, so dodatek k vsem pravicam, ki jih imate v skladu z zakonom o garancijah potrošnikov iz leta 1993 ali z drugo zakonodajo, ki je ni mogoče izključiti ali omejiti. Zakon o garancijah potrošnikov iz leta 1993 ne bo veljal za nobene dobrine, ki jih IBM nudi, če dobrine pridobite z namenom poslovanja, kot je definirano v tem zakonu.

Omejitev odgovornosti: Temu razdelku je dodano naslednje:

Če računalnik ni pridobljen za namen poslovanja, kot je definirano v zakonu o garancijah potrošnikov iz leta 1993, so omejitve v tem razdelku predmet omejitev iz tega zakona.

#### EVROPA, SREDNJI VZHOD, AFRIKA (EMEA)

#### Za vse države EMEA veljajo naslednji pogoji.

Pogoji te garancijske izjave se nanašajo na računalnike, ki ste jih kupili od IBM-ovega prodajalca. Če ste ta računalnik kupili pri IBM-u, določbe in pogoji ustrezne IBM-ove pogodbe prevladajo nad to garancijsko izjavo.

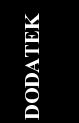

#### Garancijska storitev

Če ste IBM-ov računalnik kupili v Avstriji, Belgiji, Danski, Estoniji, Finski, Franciji, Nemčiji, Grčiji, Islandiji, Irski, Italiji, Latviji, Litvi, Luksemburgu, Nizozemski, Norveški, Portugalski, Španiji, Švedski, Švici ali Veliki Britaniji, lahko garancijske storitve za ta računalnik pridobite v katerikoli našteti državi, le-te pa nudi (1) IBM-ov prodajalec, ki je pooblaščen za izvajanje garancijskih storitev ali (2) IBM.

Če ste IBM-ov računalnik kupili v Albaniji, Armeniji, Belorusiji, Bosni in Hercegovini, Bolgariji, Hrvaški, Češki, Gruziji, Madžarski, Kazahstanu, Kirgiziji, Zvezni republiki Jugoslaviji, Makedoniji (FYROM), Moldaviji, Poljski, Romuniji, Rusiji, Slovaški, Sloveniji ali Ukrajini, lahko garancijske storitve za ta računalnik pridobite v katerikoli izmed naštetih držav, le-te pa nudi (1) IBMov prodajalec, ki je pooblaščen za izvajanje garancijskih storitev ali (2) IBM.

Ustrezni zakoni, pogoji, značilni za posamezne države in pristojna sodišča za to izjavo so tisti, ki jih določa država, v kateri je omogočena garancijska storitev. Vendar pa v primeru, če je garancijska storitev omogočena v Albaniji, Armeniji, Belorusiji, Bosni in Hercegovini, Bolgariji, Hrvaški, Češki, Zvezni republiki Jugoslaviji, Gruziji, Madžarski, Kazahstanu, Kirgiziji, Makedoniji (FYROM), Moldaviji, Poljski, Romuniji, Rusiji, Slovaški, Sloveniji in Ukrajini, za to izjavo veljajo zakoni Avstrije.

#### Za podane države veljajo naslednji pogoji:

EGIPT: Omejitev odgovornosti: Naslednje nadomešča drugo postavko tega razdelka:

2. glede vsake druge škode bo IBM-ova odgovornost omejena na skupen znesek, plačan za računalnik, ki je predmet zahteve.

Primernost dobaviteljev in prodajalcev (nespremenjeno).

FRANCIJA: Omejitev od govornosti: Naslednje nadomešča drugi stavek prvega odstavka tega razdelka:

V vseh primerih, ne glede na to, zakaj zahtevate povrnitev škode od IBM-a, je IBM odgovoren samo za: (prva in druga postavka sta nespremenjeni).

NEMČIJA: IBM-ova garancija za računalnike: Naslednje nadomešča prvi stavek prvega odstavka tega razdelka:

Garancija za IBM-ov računalnik obsega delovanje računalnika za njegovo običajno uporabo in skladnost računalnika z njegovimi specifikacijami.

V ta razdelek so dodani naslednji odstavki:

Najkrajši rok garancije za računalnike je šest mesecev.

V primeru, da IBM ali vaš prodajalec ne moreta popraviti IBM-ovega računalnika, lahko zahtevate delno povračilo, ki je zmanjšano za vrednost nepopravljenega računalnika, ali pa za tak računalnik zahtevate prekinitev ustrezne pogodbe in povračilo denarja.

Obseg garancije: Drugi odstavek ne velja.

Garancijska storitev: Temu razdelku je dodano naslednje:

V času garancije bo dostava okvarjenega računalnika do IBM-a predstavljala strošek IBM-a.

Proizvodni status: Naslednji odstavek nadomešča ta razdelek:

Vsak računalnik je izdelan na novo. Poleg novih delov lahko vsebuje tudi rabljene dele.

Omejitev od govornosti: Temu razdelku je dodano naslednje:

Omejitve in izključitve, podane v garancijski izjavi, se ne nanašajo na škodo, ki je povzročena namerno ali zaradi večje nepazljivosti in na posebna jamstva.

V drugi postavki nadomestite USA 100,000 z DEM 1.000.000.

Na konec prvega odstavka druge postavke je dodan naslednji stavek:

IBM-ova odgovornost pod to postavko je omejena na kršitev osnovnih pogodbenih določb, ki so posledica običajne malomarnosti.

#### IRSKA: Obseg garancije: Temu razdelku je dodano naslednje:

Razen kot je izrecno podano v teh določbah in pogojih, so vsi zakonodajni pogoji, vključno z vsemi vključenimi jamstvi, vendar brez škode na splošnost zgoraj omenjenih jamstev, vključenih v zakon o prodaji dobrin iz leta 1893 ali v zakon o prodaji dobrin in nudenju storitev iz leta 1980, s tem izključeni.

Omejitev odgovornosti: Naslednje nadomešča prvo in drugo postavko prvega odstavka tega razdelka:

1. smrt ali osebno poškodbo ali fizično škodo na nepremičninah, ki je izključno posledica IBM-ove malomarnosti; in 2. znesek kakršnekoli druge dejanske neposredne þkode do 75,000 irskih funtov ali 125 odstotkov stroškov (če se stroški večkratni, se upoštevajo stroški za 12 mesecev) za računalnik, ki je predmet zahteve ali je kako drugače privedel do nje. Primernost dobaviteljev in prodajalcev (nespremenjeno).

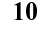

Na konec tega razdelka je dodan naslednji odstavek:

IBM-ova celotna odgovornost in vaš zahtevek za odškodnino, pa naj bo pogodbena ali kazniva, bo v primeru kakršnekoli napake omejena na škodo.

ITALIJA: Omejitev od govornosti: Naslednje nadomešča drugi stavek prvega odstavka:

Če obvezen zakon ne določa drugače, je IBM v vsakem takem primeru odgovoren samo za:

(prva postavka je nespremenjena) 2) vsako drugo dejansko škodo, ki nastane v razmerah, ki vključujejo delovanje, ki ni v skladu z IBM-ovimi predpisi ali je v kakršnikoli povezavi s predmetom te garancijske izjave, je IBM-ova odgovornost omejena na skupen znesek, plačan za računalnik, ki je predmet zahteve. Primernost dobaviteljev in prodajalcev (nespremenjeno).

Naslednje je zamenjava za drugi odstavek v tem razdelku:

Razen v primeru, ko obvezni zakon drugače določa, sta IBM ali vaš prodajalec odgovorna samo za naslednje: (prva in druga postavka sta nespremenjeni) 3) posredno škodo, tudi v primeru, ko sta IBM ali vaš prodajalec obveščena o tej možnosti.

# JUŽNA AFRIKA, NAMIBIJA, BOTSWANA, LESOTO IN SWAZILAND:<br>Omejitev odgovornosti:

Temu razdelku je dodano naslednje:

IBM-ova celotna odgovornost za dejansko škodo, nastalo v razmerah, ki vključujejo IBM-ovo neizpolnjevanje pogojev v zvezi s predmetom te garancijske izjave, bo omejena na znesek, plačan za posamezen računalnik, ki je predmet vaše zahteve.

TURČIJA: Proizvodni status: Naslednje je zamenjava za ta razdelek:

IBM izpolnjuje naročila strank za IBM-ove računalnike kot da so ti na novo izdelani in so v skladu z IBM-ovimi proizvodnimi standardi.

VELIKA BRITANIJA: Omejitev odgovornosti: Naslednje nadomešča prvo in drugo postavko prvega odstavka tega razdelka:

1. smrt ali osebno poškodbo ali fizično škodo na nepremičninah, ki je izključno posledica IBM-ove malomarnosti;

2. znesek kakršnekoli druge dejanske neposredne škode ali izgube do zneska 150,000 funtov ali 125 odstotkov stroškov (če so stroški večkratni, se

upoštevajo stroški za 12 mesecev) za računalnik, ki je predmet zahteve ali je kako drugače privedel do nje.

V ta odstavek je dodana naslednja postavka:

3. kršitev IBM-ovih dolžnosti, vključenih v 12. razdelek zakona o prodaji dobrin iz leta 1979 ali v 2. razdelek zakona o nudenju dobrin in storitev iz leta 1982.

Primernost dobaviteljev in prodajalcev (nespremenjeno).

Naslednje je dodano na konec tega razdelka:

IBM-ova celotna odgovornost in vaš zahtevek za odškodnino, pa naj bo pogodbena ali kazniva, bo v primeru kakršnekoli napake omejena na škodo.

#### SEVERNA AMERIKA

KANADA: Garancijska storitev: Temu razdelku je dodano naslednje: Če želite pri IBM-u uveljaviti garancijo, pokličite na telefonsko številko 1-800-565-3344.

ZDRUŽENE DRŽAVE AMERIKE: Garancijska storitev: Temu razdelku je dodano naslednje:

Če želite pri IBM-u uveljaviti garancijo, pokličite na številko 1-800-722-2227.

11

 $\mathsf{S}$ D AT E K  $\overline{\text{G78}}$ book Page 12 Tuesday, September 12, 2000 7:07 PM

O

# Storitvene informacije

Naslednje dele bodo uporabili IBM-ova servisna služba ali IBM-ovi pooblaščeni prodajalci kot podporo kupčevi garanciji. Deli so namenjeni samo za<br>servis.

# Model G78 tipa 6627

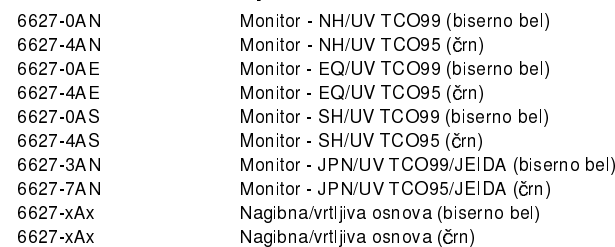

12

 $\blacktriangleright \blacktriangleright$ 

Free Manuals Download Website [http://myh66.com](http://myh66.com/) [http://usermanuals.us](http://usermanuals.us/) [http://www.somanuals.com](http://www.somanuals.com/) [http://www.4manuals.cc](http://www.4manuals.cc/) [http://www.manual-lib.com](http://www.manual-lib.com/) [http://www.404manual.com](http://www.404manual.com/) [http://www.luxmanual.com](http://www.luxmanual.com/) [http://aubethermostatmanual.com](http://aubethermostatmanual.com/) Golf course search by state [http://golfingnear.com](http://www.golfingnear.com/)

Email search by domain

[http://emailbydomain.com](http://emailbydomain.com/) Auto manuals search

[http://auto.somanuals.com](http://auto.somanuals.com/) TV manuals search

[http://tv.somanuals.com](http://tv.somanuals.com/)